CENTRO DE INGENIERÍA Y DESARROLLO INDUSTRIAL

# REPORTE DE PROYECTO **INDUSTRIAL**

"Simulación numérica de la respuesta aerodinámica del fuselaje de un avión tipo LSA".

QUE PARA OBTENER

LA ESPECIALIDAD TECNÓLOGO EN **MECATRÓNICA** 

PRESENTA:

ING. Erik Emmanuel Pérez Martínez.

**ASESORES** 

Dr. Saúl Piedra González. Dr. Salomón Miguel Ángel Jiménez Zapata.

SANTIAGO DE QUERÉRETARO, QUERÉRETARO,<br>14 de agosto de 2017.

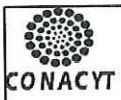

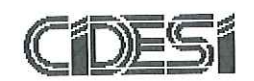

### CENTRO DE INGENIERÍA Y DESARROLLO INDUSTRIAL

### CENTRO DE INFORMACIÓN Y DOCUMENTACIÓN TECNOLÓGICA

### **AUTORIZACIÓN** PUBLICACIÓN EN FORMATO ELECTRÓNICO DE TESIS

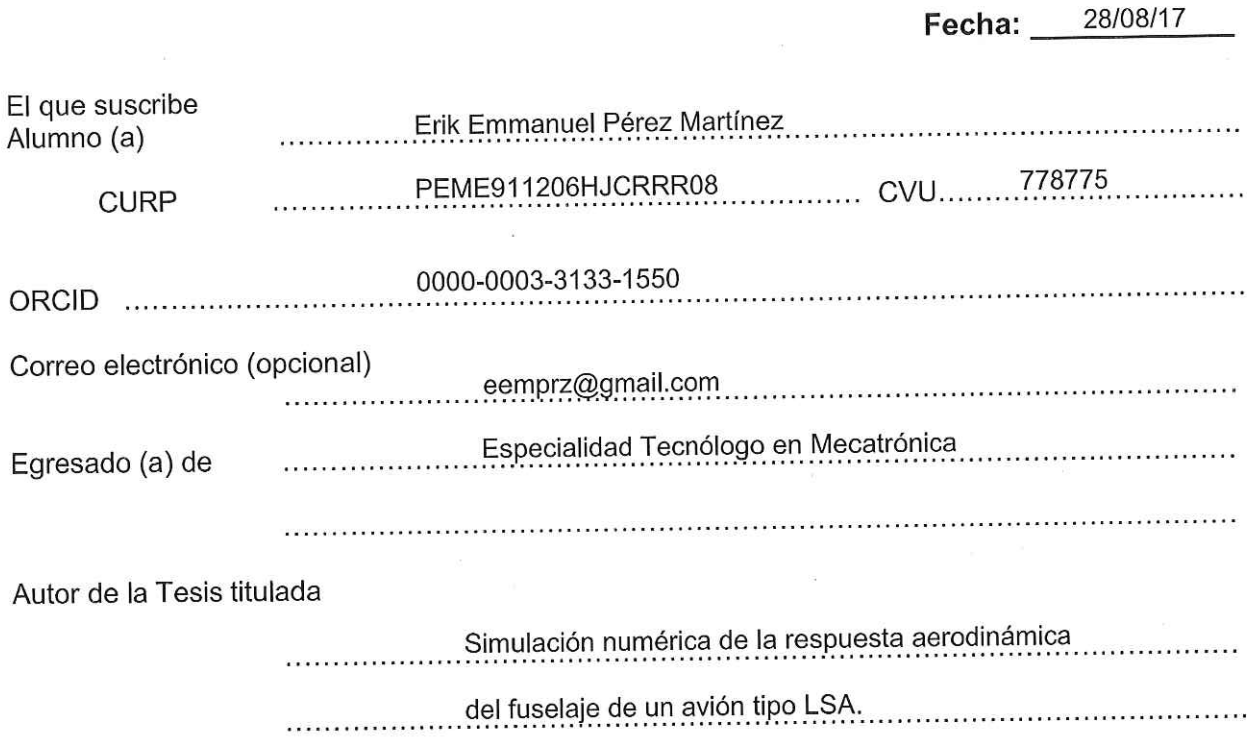

Por medio del presente documento autorizo<sup>1</sup> en forma gratuita y permanente a que la Tesis arriba citada sea divulgada y reproducida para publicarla mediante almacenamiento electrónico que permita el acceso al público a leerla y conocerla visualmente, así como a comunicarla públicamente en Página Web. La única contraprestación que condiciona la presente autorización es la del reconocimiento del nombre del autor en la publicación que se haga de la misma.

Atentamente

**Erik Emmanuel Rérez Martínez** 

Nombre y firma del tesista

<sup>1</sup> Ley Federal de Derechos de Autor Para obtener tu ORCID regístrate en: https://orcid.org/register

> Av. Playa Pie de la Cuesta No. 702 Desarrollo San Pablo. C. P. 76125 Santiago de Querétaro, Qro., México México. Tel. 01 (442) 211 98 40 E-mail: jvite@cidesi.edu.mx

# Agradecimientos

Sabiendo que no existirá forma alguna de agradecer todo lo recibido de parte del Consejo Nacional de Ciencia y Tecnología, el autor de este proyecto quiere expresar en este documento, sus sinceros agradecimientos a la institución, por la beca otorgada para el estudio de la especialidad tecnólogo en mecatrónica, la cual logré culminar satisfactoriamente y cuyos frutos se verán reflejados en la práctica día a día en el sector industrial.

A mis asesores, Dr. Saúl Piedra González, Dr. Salomón Miguel Ángel Jiménez Zapata, por su generosidad y apoyo continuo brind´andome la oportunidad de contar con su experiencia y conocimientos sobre simulación numérica, resaltando firmemente la confianza, afecto, respeto y profesionalismo, fundamentales para la realización de este proyecto de grado.

A mis compañeros Leisis Lopéz, Ranyel Morales, Nóe Morales y Jaqueline Viveros, los cuales me brindaron continúo apoyo y acompañamiento en todo el desarrollo de este proyecto, dejando claro el alto nivel de amistad. Quiero que sientan que el objetivo logrado también es de ustedes.

A Jorge Acero Lopéz, por siempre estar.

Por último pero no menos importante, quiero agradecer a mis padres por nunca perder la f´e, por brindarme siempre su apoyo incondicional en cada una de las decisiones que he tomado en mi vida, los quiero.

#### Resumen

El objetivo de este trabajo es la simulación y el análisis aerodinámico del modelo conceptual de un fuselaje de un avión tipo deportivo ligero, diseñado por la empresa HORI-ZONTEC ®. Las simulaciones fueron realizadas a través del código comercial de dinámica computacional de fluidos de FLUENT (R) de ANSYS. Se describe la metodología seguida para la discretización de la geometría a través de una malla computacional que cumpla con los parámetros de calidad requeridos por el software de simulación. Se presenta el análisis de la malla para determinar el error de discretización y consistencia de la solución. Este an´alisis permite elegir la malla que proporciona convergencia en los resultados con una cantidad razonable de volúmenes de control con el fin de reducir el tiempo de cómputo. Se presenta también la configuración del "solver" (esquemas de discretización, método de desacople y métodos de solución para los sistemas de ecuaciones), así como las condiciones de frontera asignadas para las simulaciones. Las condiciones del flujo empleadas en las simulaciones son: vuelo de crucero (70  $m/s$ ) y desplome (23  $m/s$ ), con una variedad de ´angulos extremos de ataque. Finalmente, se presentan los resultados mediante campos de variables relevantes y curvas características de la sustentación, el arrastre y el momento en función del ángulo de ataque.

# ´ Indice general

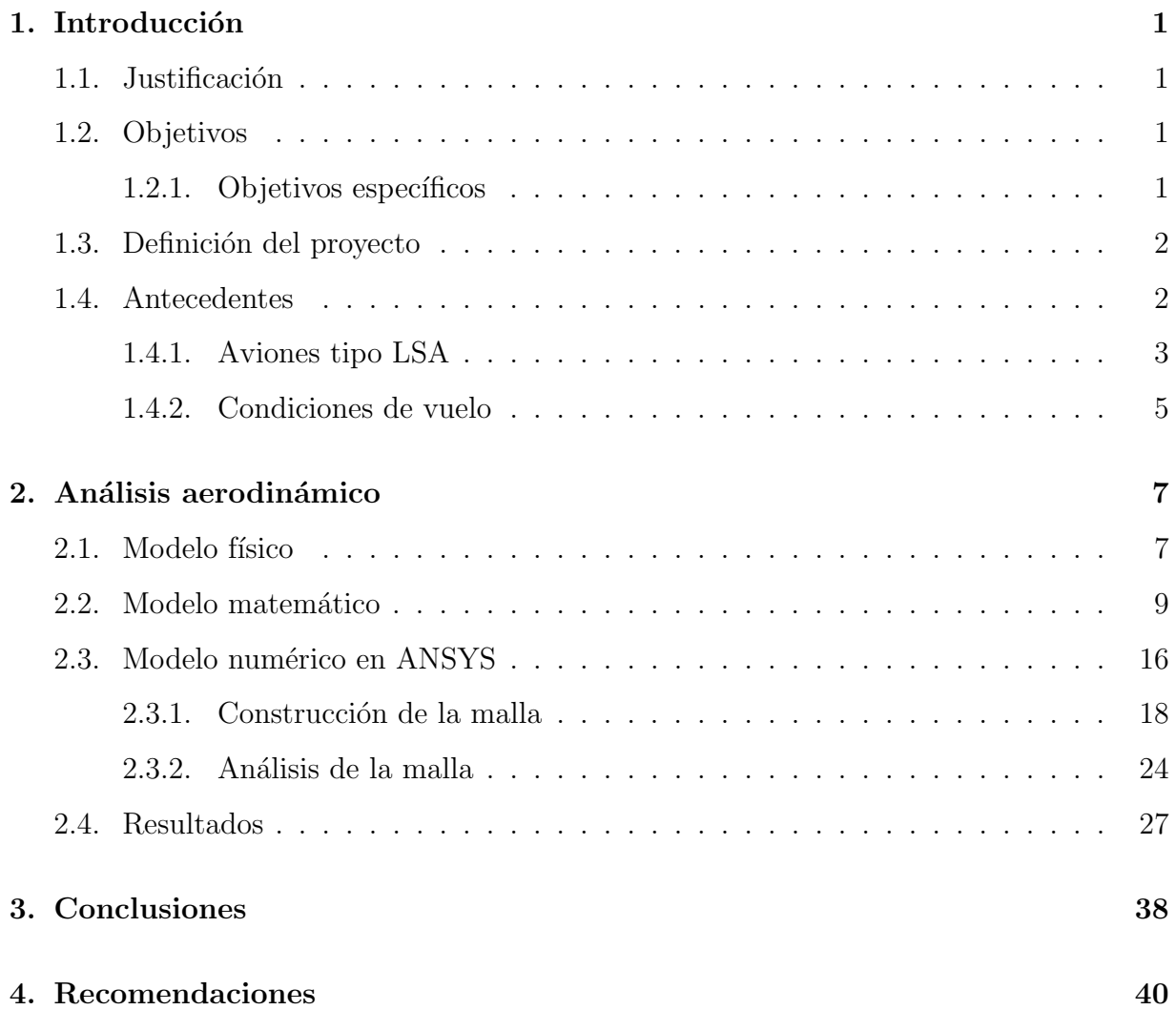

# ´ Indice de figuras

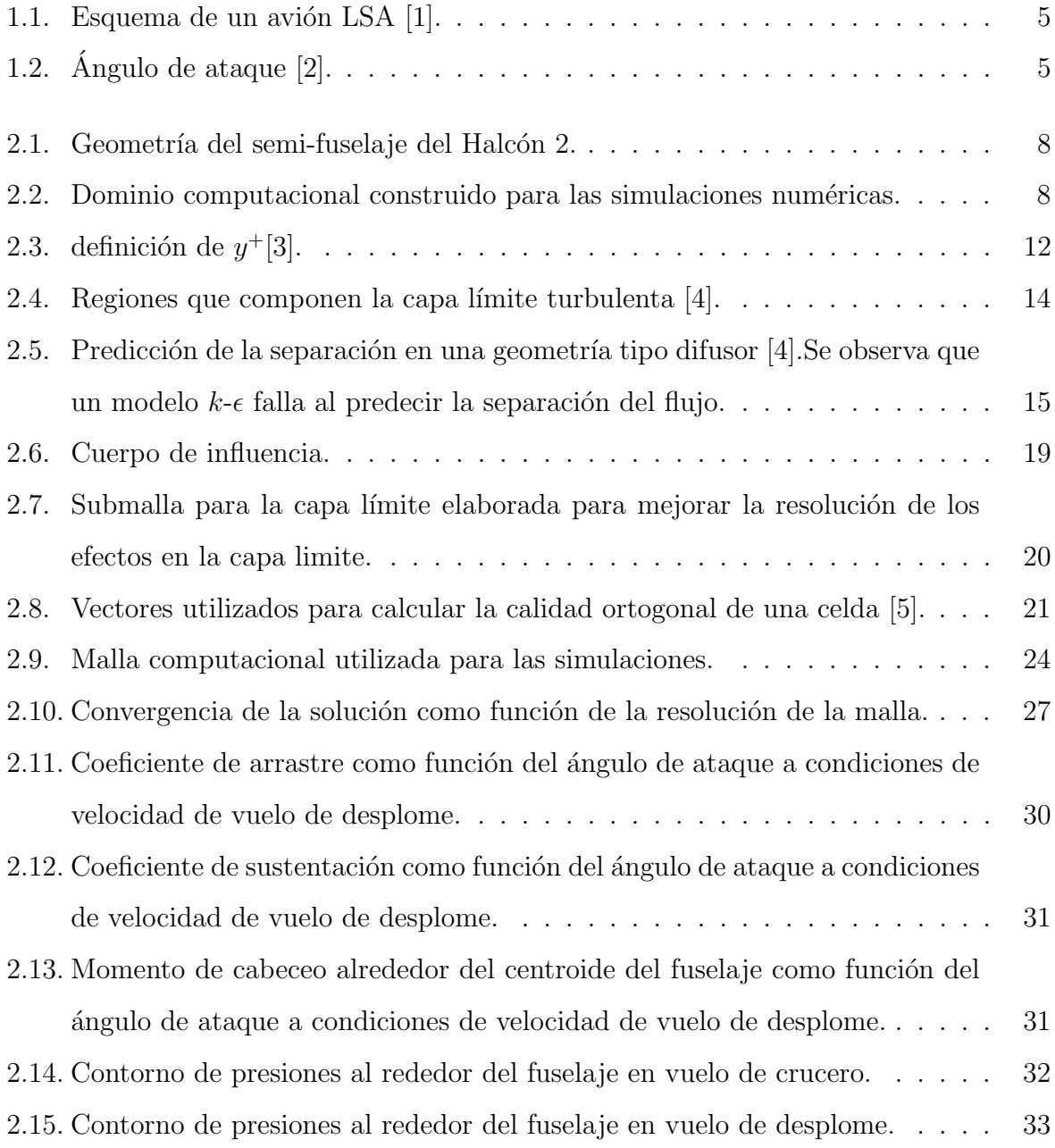

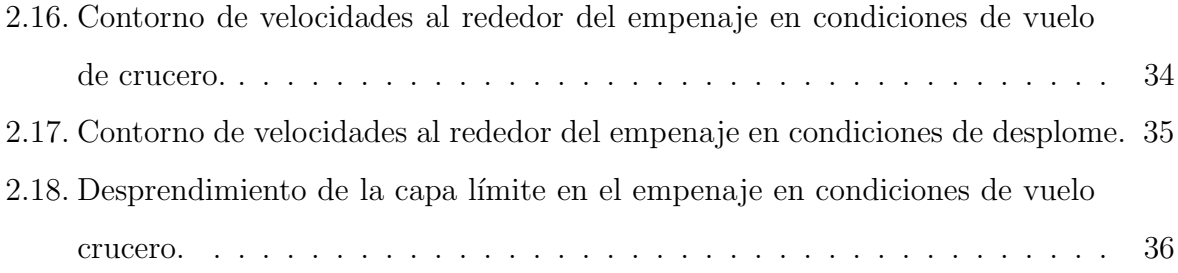

# ´ Indice de tablas

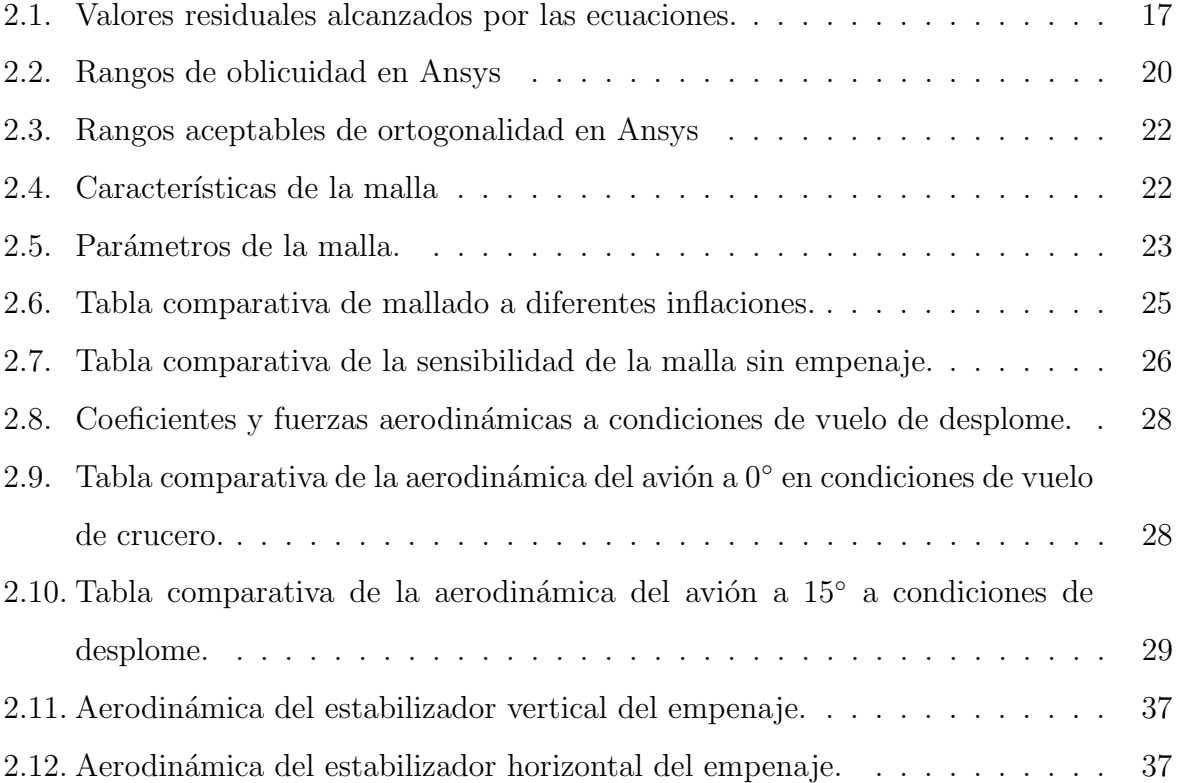

# CAPÍTULO 1 Introducción

# <span id="page-8-1"></span><span id="page-8-0"></span>1.1. Justificación

Dentro del proceso de diseño de una aeronave, es necesario estudiar el comportamiento aerodinámico de cada componente, siendo el fuselaje uno de los componentes más relevantes, en este trabajo se presentan simulaciones numéricas para conocer su respuesta aerodinámica a diferentes condiciones de vuelo.

# <span id="page-8-2"></span>1.2. Objetivos

Determinar el comportamiento aerodinámico del diseño del fuselaje del Halcón 2 de la empresa Horizontec.

Utilizar las herramientas computacionales y habilidades adquiridas durante la especialidad en un caso real de ingeniería.

### <span id="page-8-3"></span>1.2.1. Objetivos específicos

- Discretizar la geometría del modelo en una malla computacional que permita la convergencia de la solución.
- Determinar los coeficientes y fuerzas de arrastre y sustentación que actúan sobre el fuselaje a ángulos de ataque de  $-16° \le \alpha \le 16°$
- Determinar las curvas características del arrastre, la sustentación y el momento generado, como funciones del ángulo de ataque.

## <span id="page-9-0"></span>1.3. Definición del proyecto

Este trabajo pretende realizar simulaciones de dinámica de fluidos computacional del fuselaje de un avión tipo LSA diseñado por HORIZONTEC  $\circledR$ . Las simulaciones se realizarán a diferentes ángulos de ataque y diferentes condiciones de flujo. Para ello, se discretizará la geometría, se asignarán condiciones de frontera, y se definirá el método de solución en base a las implicaciones físicas. Finalmente, se analizarán los resultados, a través de gráficas relevantes que muestren el comportamiento de las fuerzas y coeficientes aerodinámicos ejercidos sobre el fuselaje.

## <span id="page-9-1"></span>1.4. Antecedentes

A través de los últimos años se han elaborado una gran cantidad de estudios relacionados con an´alisis aerodin´amicos sobre aeronaves, los cuales tienen diferentes objetivos.

En el año 2002 Andres D. Ortiz et al. <sup>[\[6\]](#page-48-5)</sup> demostraron la viabilidad de una metodología para el an´alisis de CFD con los m´ınimos recursos computacionales. El objetivo de su investigación es comparar los resultados obtenidos con los datos experimentales existentes en la literatura.

En el año 2007 S. H. Peng y P. Eliasson [\[7\]](#page-48-6) demostraron el efecto de la resolución de la malla en la construcción y uso de un modelo de turbulencia. El objetivo de su investigación es demostrar como un efectivo refinamiento en la malla debe conducir la estimación del arrastre monótonamente y linealmente hacia la convergencia en un valor finito.

En el año 2010 Florian Vogel et al. <sup>[\[8\]](#page-49-0)</sup> presentaron el análisis aerodinámico del fuselaje de un helicóptero. El objetivo de su investigación obtener un buen mapeo de las estructuras turbulentas, de la misma manera que lo realizaron Andres D. Ortiz et al. basados en la simulación numérica y resultados experimentales.

En el año 2014 Ajoy Kumar Kundu [\[9\]](#page-49-1) dedicó un capitulo de su libro "aircraft design" al

análisis de CFD. En el cual al igual que Andres D. Ortiz et al., postula una metodología a seguir para elaborar un análisis. Además, proporciona una serie de métodos y técnicas jerárquicas para obtener resultados más precisos, dentro de ellas el refinamiento de la malla tal como lo demostraron S. H. Peng y P. Eliasson.

En el año 2016 N. Kroll et al.<sup>[\[10\]](#page-49-2)</sup> demostraron la viabilidad de una serie de técnicas para el mejor acoplamiento de CFD con el análisis computacional mecánico estructural o CSM por sus siglas en inglés (Computational Structural Mechanics). El objetivo de su investigación es brindar un panorama acerca del software Digital-X así como presentar los primeros resultados mejorados con métodos disciplinarios en aerodinámica y análisis estructural.

La industria aeronáutica se sirve de herramientas de simulación computacional de dinámica de fluidos también llamado CFD por sus siglas en inglés (Computational Fluid Dynamics), con el objetivo de reducir el n´umero de experimentos, tiempo de pre-proceso y finalmente los costos. Los análisis de CFD son utilizados para validar o incluso mejorar diseños conceptuales, su objetivo es buscar una soluci´on aproximada de las ecuaciones que gobiernan el comportamiento del fluido así como los esfuerzos que causa sobre los objetos de estudio.

#### <span id="page-10-0"></span>1.4.1. Aviones tipo LSA

La categoría Light Sport Aircraft (LSA) surgió en Estados Unidos bajo el patrocinio de la  $(ASTM)$ , esta categoría nació en el 2004 con la creación del comité F37, la primera aeronave categoría LSA fue certificada por la FAA (Federal Aviation Administration) en abril del 2005 y desde entonces m´as de 75 fabricantes han producido aviones listos para operar, dentro de estos fabricantes encontramos algunos tan importantes como Piper, Cessna con el Skycatcher, Cirrus, entre otros.

Un avión LSA es aquel que debe ser usado para propósitos recreativos o deportivos. Las especificaciones de diseño de un LSA son las siguientes:

· El peso máximo de despegue, también conocido por sus siglas en inglés MTOW

(Maximum Take-Off Weight) es igual o menor a 600 kg. (1320 lbs.) y para operaciones sobre el agua es igual o menor a 650 kg. (1420 lbs.).

- · La velocidad máxima de desplome y la mínima de vuelo estable sin el uso de superficies hipersustentadoras es igual o menor a 45 nudos en configuración de aterrizaje, pero máximo de despegue y centro de gravedad crítico.
- · Cuenta con una capacidad m´axima de dos plazas, incluyendo al piloto.
- · Debe ser propulsada por un motor de pistón y hélice de paso fijo o variable, no de reacción o turbina.
- · No cuenta con cabina presurizada.
- · Debe tener tren de aterrizaje fijo a excepci´on de aeronaves destinadas a operar en agua.
- · La velocidad máxima es igual o menor a 120 nudos en vuelo recto y nivelado.
- · Las aeronaves que deben satisfacer las condiciones anteriores pueden ser de ala fija, y deben cumplir con las normas de aceptación internacionales referentes a:
	- − Dise˜no y desempe˜no de una aeronave LSA "ASTM Est´andar 2245-08" o la versión más reciente.
	- − Aseguramiento de la calidad en la fabricación de una aeronave LSA de ala fija "ASTM Estándar 2279-06" o la versión más reciente.
	- − Monitoreo de la seguridad continua operacional de una aeronave LSA "ASTM Estándar 2295-06" o la versión más reciente.
	- − Diseño y fabricación de motores recíprocos de ignición por compresión para aeronaves LSA "ASTM Estándar 2339-06" o la versión más reciente.
	- − Dise˜no y pruebas para h´elices de paso fijo o paso ajustable en tierra, para aeronaves LSA "ASTM Estándar 2506-07" o la versión más reciente.

<span id="page-12-1"></span>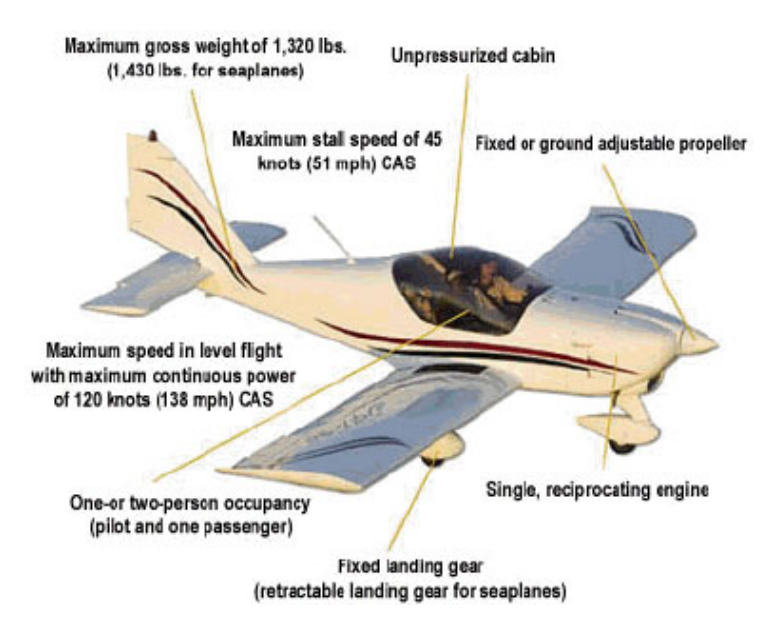

Figura 1.1: Esquema de un avión LSA [\[1\]](#page-48-0).

### <span id="page-12-0"></span>1.4.2. Condiciones de vuelo

<span id="page-12-2"></span>Las condiciones de vuelo están dadas por el ángulo de ataque y la velocidad a la que se desplaza la aeronave. El ángulo de ataque controla la distribución de presiones por encima y por debajo del avión. Si el fuselaje tiene un ángulo de ataque positivo, la distribución de líneas de flujo de aire será la de la figura [1.2.](#page-12-2)

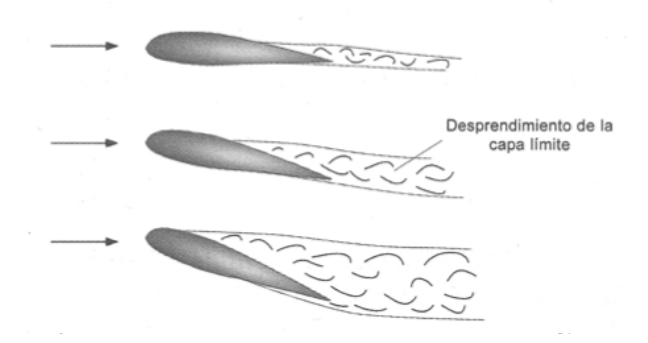

Figura 1.2: Angulo de ataque [\[2\]](#page-48-1). ´

Al variar el ángulo de ataque varia la distribución del flujo, las lineas de corriente en el lado del intradós tienden a ir hacia abajo mientras que las líneas de corriente sobre el extradós tienen que recorrer una distancia mayor en el mismo tiempo que el flujo en el intrad´os, lo cual se conoce como el efecto Bernoulli o efecto Venturi. Se observa que a medida que aumenta el ´angulo de ataque disminuye la adherencia del fluido a las paredes del cuerpo, esto ocasiona la disminución de la fuerza de arrastre así como la creación de turbulencia en las zonas donde se separa el flujo.

Existen en particular dos condiciones de vuelo que son de gran interés dentro de los diseños aerodinámicos, la condición de vuelo de crucero y de desplome. El vuelo de crucero se define como la condición en donde no hay variaciones de velocidad, altura, tracción y resistencia en el vuelo. Es en esta condición en la que la aeronave se mantiene la mayor parte del trayecto por cuestión de eficiencia energética y de mantenimiento, ya que al no haber cambios en la velocidad no aumenta la demanda de combustible en el motor además este se mantiene a una temperatura y esfuerzos constantes, y al no haber cambio de aceleraciones no hay gradientes de fuerza causados por la resistencia del aire. El desplome o "stall" en ingl´es, es el efecto provocado por la incapacidad de la aeronave para seguir produciendo sustentación, esta condición se produce cuando el avión vuela con un ángulo de ataque mayor que el ángulo crítico. Cuando se sobrepasa el ángulo de ataque crítico, la aeronave empieza a perder sustentación debido a la separación del flujo en la capa límite que se forma sobre la superficie alar.

# <span id="page-14-0"></span>Capítulo 2 Análisis aerodinámico

En este capítulo se presentan los resultados de las simulaciones del comportamiento aerodinámico en condiciones de desplome y de vuelo de crucero del fuselaje de un avión tipo LSA diseñado por la empresa Horizontec.

La metodología utilizada en este trabajo se basa en herramientas de dinámica de fluidos computacional (CFD), las cuáles permiten resolver numéricamente las ecuaciones de conservación de masa, cantidad de movimiento y energía con el fin de modelar fenómenos f´ısicos en los cuales este involucrado el movimiento de fluidos. Las ecuaciones son discretizadas matemáticamente en un dominio geométrico al cual se le denomina malla computacional utilizando el método de volumen finito. Las soluciones numéricas permiten predecir el comportamiento de los flujos a partir de las variables relevantes tales como la presi´on, velocidad, temperatura, etc. Con esto es posible estudiar y entender las características principales de un flujo.

## <span id="page-14-1"></span>2.1. Modelo físico

El modelo f´ısico utilizado en las simulaciones desarrolladas en este trabajo se muestra en la figura [2.1,](#page-15-0) el modelo esta compuesto por un dominio que contiene a la geometría del fuselaje de un avión tipo LSA el cual fue partido a lo largo del eje longitudinal aprovechando que las condiciones de simetría lo permiten, de esta manera se resuelve el flujo para la mitad del fuselaje, con el objetivo de reducir el tiempo de c´omputo.

<span id="page-15-0"></span>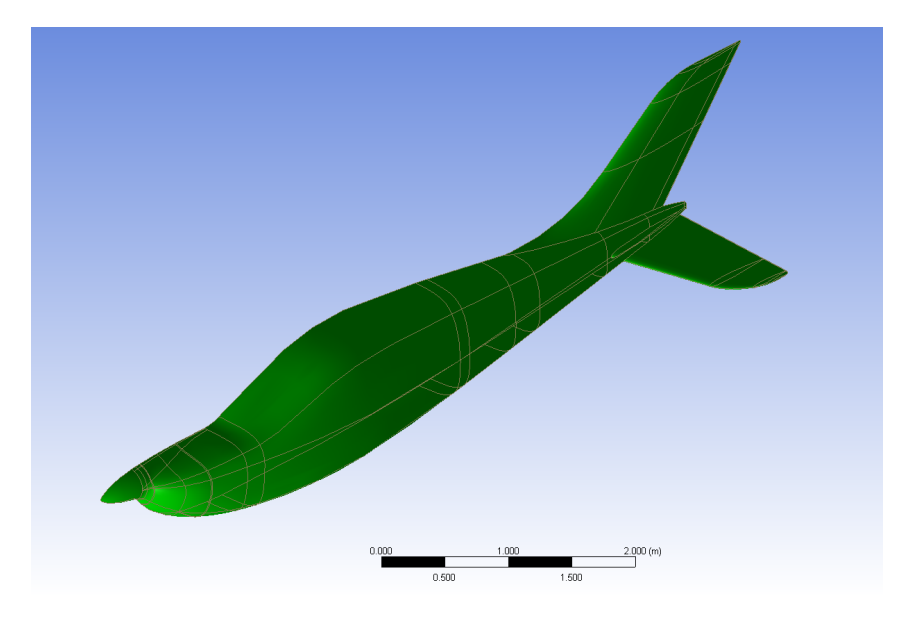

Figura 2.1: Geometría del semi-fuselaje del Halcón 2.

En la figura [2.2](#page-15-1) se muestra el dominio creado para las simulaciones aerodinámicas. El dominio es de tipo  $C$  [\[11\]](#page-49-3), este tipo de dominio resulta conveniente ya que está formado por una esfera y un cilindro, estos al no tener esquinas evitan los puntos de estancamiento y permite un mejor desarrollo del flujo libre. El dominio es 40 veces más grande que el fuselaje sobre su eje longitudinal con el fin de minimizar los efectos de frontera sobre los resultados de las simulaciones.

<span id="page-15-1"></span>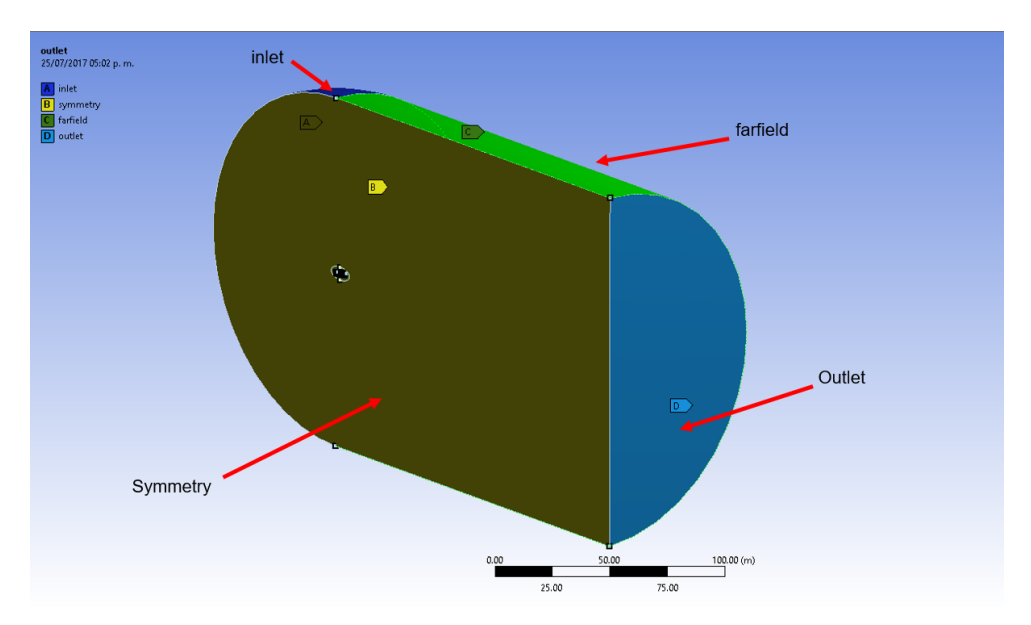

Figura 2.2: Dominio computacional construido para las simulaciones numéricas.

## <span id="page-16-0"></span>2.2. Modelo matemático

En esta sección se describen las ecuaciones que conforman el modelo matemático que define el comportamiento físico del flujo.

La mayoría de las aplicaciones en ingeniería no requieren el cálculo de las fluctuaciones de las variables en régimen turbulento, normalmente sólo se buscan los efectos de la turbulencia sobre el flujo medio. Es debido a eso que los modelos RANS son de gran utilidad para resolver problemas de ingeniería.

Las ecuaciones RANS (Reynolds-Averaged Navier Stokes, por sus siglas en inglés), se formulan en función de las variables promedio, obteniendo así un nuevo sistema de ecuaciones de conservación, denominadas RANS, muy parecido al original pero con un término adicional que debe ser modelado (conocido como el tensor de esfuerzos de Reynolds).

Las ecuaciones que describen a los modelos RANS son las siguientes:

El campo de velocidades y el campo de presiones pueden ser descompuestos en dos términos: por un lado, el término de velocidad media y presión media, y por el otro, las fluctuaciones de la velocidad y presión alrededor del valor promedio:

$$
p = \overline{p} + p\tag{2.1}
$$

donde  $\bar{p}$  es la presión media,  $\bar{u}_i$  representa la componente i del vector de velocidades medio,  $p'$  y  $u_i'$  son las fluctuaciones de la presión y de la componente i del vector velocidad, respectivamente.

La ecuación de conservación de masa, establece que el flujo másico entrante y saliente en un volumen de control infinitesimal es igual al cambio de densidad que experimenta ese volumen de control, matemáticamente se expresa como:

$$
\frac{\partial \rho}{\partial t} + \frac{\rho \overline{u}_i}{\partial x_i} = 0 \tag{2.2}
$$

La ecuación de cantidad de movimiento o *momemtum* está dada por:

<span id="page-17-0"></span>
$$
\frac{\partial(\rho \overline{u}_i)}{\partial t} + \frac{\partial(\rho \overline{u}_i \overline{u}_j)}{\partial x_j} = -\frac{\partial \overline{p}}{\partial x_i} + \frac{\partial}{\partial x_j} \left[ v \left( \frac{\partial \overline{u}_i}{\partial x_j} + \frac{\partial \overline{u}_j}{\partial x_i} - \frac{2}{3} \delta_{ij} \frac{\partial \overline{u}_m}{\partial x_m} \right) \right] + \frac{\partial}{\partial x_j} \left( -\rho \overline{u}_i \eta_j \right) \tag{2.3}
$$

donde el último término de la ecuación [2.3](#page-17-0) es la derivada del tensor de Reynolds el cual se modela con la inclusión de la viscosidad turbulenta. Esta ecuación establece un balance temporal de la cantidad de movimiento en un sistema.

#### Modelo turbulento k-ω SST

El modelo  $k-\omega$  fue el primer modelo de turbulencia de dos ecuaciones de transporte [\[12\]](#page-49-4). Wilcox [\[13\]](#page-49-5) incluye una extensión para la simulación de la turbulencia junto a la pared (modelo para bajos n´umeros de Reynolds). Con las nuevas adaptaciones del modelo puede decirse que el modelo  $k-\omega$  es computacionalmente estable y convergente. El modelo de turbulencia ✭✭Shear Stress Model✮✮ (SST) [\[14\]](#page-49-6), trata de conseguir una mezcla entre la precisa y robusta formulación del modelo  $k - \omega$  en la zona cercana a la pared y los buenos resultados que da el modelo  $k - \epsilon$  en la zona interior del campo de fluido. Las ecuaciones de transporte para  $k \, y \, \omega$  se detallan a continuación.

Ecuación para la energía cinética turbulenta  $k$ :

$$
\frac{\partial}{\partial t}(\rho k) + \frac{\partial}{\partial x_i}(\rho k u_i) = \frac{\partial}{\partial x_j} \left( \Gamma_k \frac{\partial k}{\partial x_j} \right) + G_k - Y_k + S_k \tag{2.4}
$$

Ecuación para la tasa de disipación específica  $\omega$ :

$$
\frac{\partial}{\partial t}(\rho\omega) + \frac{\partial}{\partial x_i}(\rho\omega u_i) = \frac{\partial}{\partial x_j} \left( \Gamma_\omega \frac{\partial \omega}{\partial x_j} \right) + G_\omega - Y_\omega + S_\omega \tag{2.5}
$$

En estas ecuaciones  $G_k$  representa la generación de energía cinética turbulencia debido a los gradientes de velocidad.  $G_\omega$ representa la generación de  $\omega.$   $\Gamma_k$ y  $\Gamma_\omega$ representan la difusividad efectiva de  $k$ y $\omega,$ respectivamente. $Y_k$ y  $Y_\omega$ representan la disipación de  $k$ y $\omega$ debido a la turbulencia.  $S_k$  y  $S_\omega$  son definidos por el usuario.

#### Funciones de pared para los modelos de turbulencia

En la región de la ley de pared, las fuerzas de inercia dominan fuertemente sobre las fuerzas viscosas y tenemos una alta presencia de tensiones turbulentas (esto se conoce como la región compuesta de alto Reynolds)[\[15\]](#page-49-7). Si se utiliza un modelo de bajo Reynolds, toda la capa límite turbulenta será resuelta incluyendo la región de ley logarítmica  $|4|$ . Sin embargo, es posible utilizar expresiones semi-empíricas conocidas como funciones de pared para hacer un puente entre la región afectada por la viscosidad entre la pared y la región totalmente turbulenta  $|15|$ .

$$
u^+ = \frac{1}{k}\ln y^+ + C^+
$$

donde:

$$
y^{+} \equiv \frac{u_{\tau}y}{v}
$$
  

$$
u_{\tau} = \sqrt{\frac{\tau_{\omega}}{\rho}}
$$
 (2.6)

En estas ecuaciones  $y^+$  representa la distancia adimensional a la pared,  $u_{\tau}$  es la velocidad de fricción y v es la viscosidad cinemática. El término  $u^+$  es la velocidad adimensional, es decir, la velocidad u paralela a la pared en función de y (distancia de la pared), dividida por la velocidad de fricción.  $\tau_{\omega}$  es el esfuerzo cortante en la pared,  $\rho$  es la densidad del fluido, k es la constante de Von Kármán tipicamente  $k \approx 0.41$  y  $C^+$  es una constante tipicamente  $C^+ \approx 5$  para una pared lisa.

Las funciones de pared se formularon para modelar el comportamiento del flujo cerca de la pared así como para distinguir las diferentes regiones que lo conforman. La colocación del primer nodo de la submalla para la capa l´ımite cerca de la pared es muy importante. Desde el punto de vista práctico, el valor  $y^+$  es una distancia no dimensional (basado en la velocidad del fluido en la celda local) desde la pared hasta el primer nodo de malla [\[3\]](#page-48-2), tal como se puede ver en la figura [2.3.](#page-19-0) Para utilizar de manera adecuada una aproximación de función de pared en un modelo de turbulencia, debemos asegurarnos de que nuestros valores  $y^+$  están dentro de un cierto rango. Obsérvese en la figura [2.3](#page-19-0) que  $\Delta y$  es la distancia de la pared al primer nodo de la submalla para la capa límite, L es la escala de longitud característica de flujo,  $Re<sub>L</sub>$  es el número de Reynolds basado en la escala de longitud característica de su problema.

<span id="page-19-0"></span>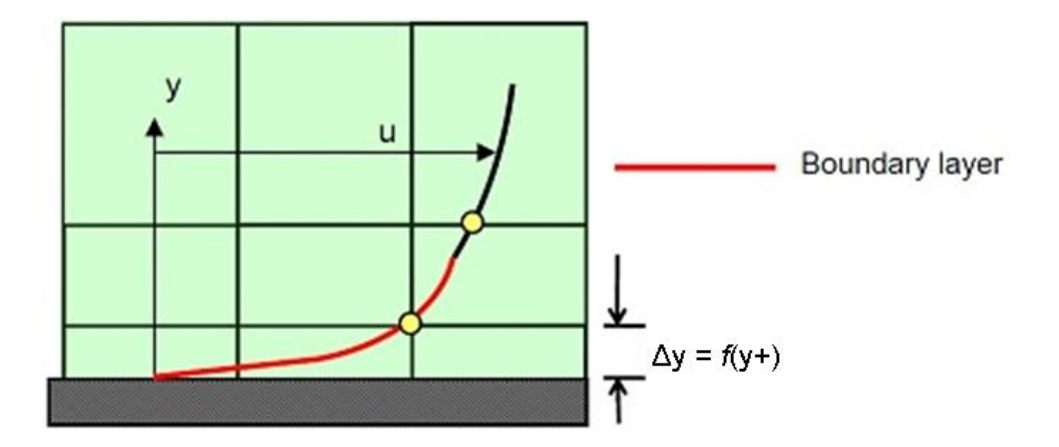

Figura 2.3: definición de  $y^+[3]$  $y^+[3]$ .

Cuando se elige un valor muy grande de  $y^+$  se corre el riesgo de que el primer nodo caiga fuera de la región de la capa límite. Si esto sucede, se calcularán erróneamente las características del flujo en dicha zona. El rango superior de aplicabilidad variará dependiendo de la física del flujo y la extensión del perfil de la capa límite, por ejemplo, los flujos con números de Reynolds muy altos (típicamente aviones, naves, etc.) experimentarán una capa límite logarítmica que se extiende a varios miles de unidades  $y^+$  [\[3\]](#page-48-2).

En general, se recomienda colocar suficientes celdas en la submalla para la capa límite,

en lugar de centrarse simplemente en lograr cualquier valor  $y^+$  particular [\[3\]](#page-48-2). Además es necesario tener en cuenta que si el valor  $y^+$  es demasiado bajo, entonces el primer punto de cálculo se colocará en la región de flujo de la subcapa viscosa y las funciones de pared también estarán fuera de su validez (debajo de  $y^+ < 11$ ), es decir, sí el valor de  $y^+$  es menor a 11 y cae en la subcapa viscosa, se deberá usar un modelo de turbulencia sin funciones de pared que sea capaz de calcular de manera directa el comportamiento del flujo en la capa límite.

La estimación de la distancia de la primera capa de la subamalla para la capa límite se hace con la ecuación [2.7.](#page-20-0) Esta ecuación brinda generalmente una buena estimación inicial sin olvidar que el valor de  $y^{+}$  que se utilice dependerá del modelo de turbulencia [\[3\]](#page-48-2).

<span id="page-20-0"></span>
$$
\Delta y = Ly^+ \sqrt{74} Re_L^{\frac{-13}{14}}[3]
$$
 (2.7)

En flujos turbulentos las fluctuaciones de velocidad dentro de la capa turbulenta pueden ser un porcentaje importante de la velocidad del fluido total, por esa razón es crítico que se capturen esos efectos con precisión  $[4]$ . Una aproximación de Reynolds que promedia usando modelos de turbulencia nos proporciona una estimación de los niveles de esfuerzos dentro de la capa l´ımite, denominada tensiones de Reynolds. Para entender el uso de las funciones de pared y la influencia de las paredes en el campo de flujo turbulento, primero debemos conocer las regiones que componen la capa l´ımite turbulenta mostradas en la figura [2.4.](#page-21-0)

<span id="page-21-0"></span>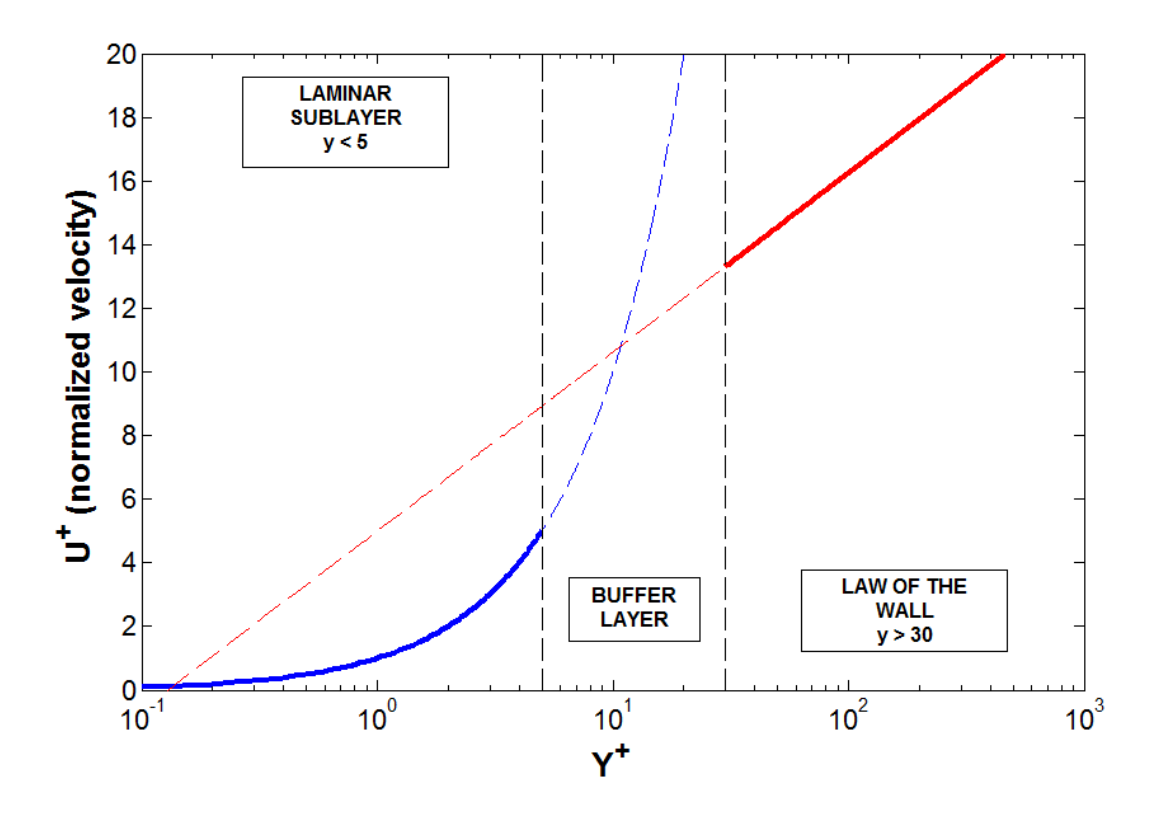

Figura 2.4: Regiones que componen la capa límite turbulenta [\[4\]](#page-48-3).

#### Subcapa viscosa

En la región de subcapa viscosa o laminar  $(y^{+} < 5)$  las fuerzas de inercia son menos dominantes y el flujo presenta características laminares, razón por la cual esta se conoce como región de bajo Reynolds. En esta región, la variación de velocidad normalizada  $u^+$ a y <sup>+</sup> es de 1:1 [\[16\]](#page-49-8), tal que

$$
u^+ = y^+
$$

Los modelos de bajo Reynolds turbulentos (por ejemplo, el modelo SST de 4 ecuaciones) tienen como objetivo resolver esta área y por lo tanto requieren una resolución de malla apropiada para hacerlo con precisión ( $y^+ < 1$ ). Esto es de suma importancia para los flujos con un gradiente de presión cambiante en el que existen separaciones del flujo de la capa límite importantes, como se observa figura [2.5.](#page-22-0)

#### Standard k- $\varepsilon$  fails to predict separation

<span id="page-22-0"></span>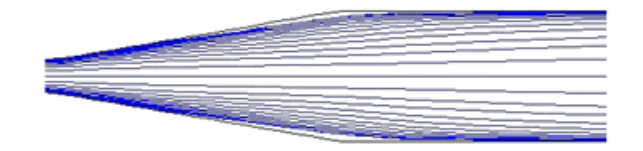

Shear Stress Transport (SST) model

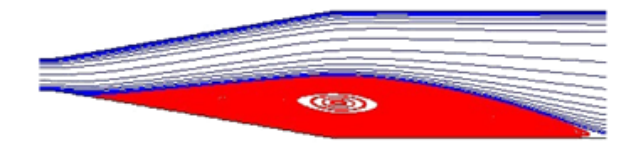

Figura 2.5: Predicción de la separación en una geometría tipo difusor [\[4\]](#page-48-3).Se observa que un modelo  $k$ - $\epsilon$  falla al predecir la separación del flujo.

#### Capa de amortiguamiento ( buffer layer)

Es la región comprendida entre los valores de pared entre 5 y 30 unidades a la cual no le aplica la ley para la subcapa viscosa ni la ley para la región logarítmica $[16]$ .

$$
5 < y^+ < 30
$$

$$
u^+ \neq y^+
$$

$$
u^+ \neq \frac{1}{k} \ln y^+ + C^+
$$

Con la mayor variación de cualquiera de las leyes la cual ocurre aproximadamente donde las dos ecuaciones interceptan, en  $y^+=11$ . Es decir, antes de 11 unidades de pared la aproximación lineal es más precisa y después de 11 unidades de pared se debe usar la aproximación logarítmica. Es altamente recomendado que los valores seleccionados de  $y^+$ para simulaciones de tipo RANS no caigan dentro de esta subcapa. El perfil principal de velocidad en el sentido del flujo de la velocidad normalizada  $u^+$  se mejora para  $y^+ < 20$ con una formulación de viscosidad turbulenta basada en una función de energía cinética turbulenta k cerca de la pared.

### <span id="page-23-0"></span>2.3. Modelo numérico en ANSYS

En esta sección se presenta de manera detallada la construcción del modelo computacional en ANSYS, tal como la configuración del método de solución, la asignación de condiciones de frontera, la elección del método de acoplamiento y la configuración de las tolerancias en los residuales de las ecuaciones gobernantes.

Ansys resuelve simultáneamente las ecuaciones del modelo matemático para la continuidad, el *momentum*, la energía cinética turbulenta y la disipación de energía mediante el m´etodo de volumen finito para mallas estructuradas y no estructuradas. La convergencia de la solución depende a grandes rasgos de dos factores, uno es la calidad de la malla y el otro factor es la elección y configuración de los esquemas de discretización y los métodos de solución de los sistemas de ecuaciones resultantes. Para elegir los métodos de discretización y solución de manera adecuada, es necesario tomar en cuenta todas las dependencias físicas implícitas en el modelo.

Fluent, el software de CFD de ANSYS dispone de dos esquemas de solución, uno basado en presión (pressure-based solver) y otro en la densidad (density-based solver). En todas las simulaciones elaboradas en este trabajo se utiliza el esquema basado en presión (pressure-based) por dos razones, una es que este esquema usa una ecuación de corrección de presión para lograr la conservación de masa en el campo vectorial y la segunda razón es que el fuselaje del avión está diseñado para operar a un número bajo de Mach por lo tanto opera en condiciones de flujo incompresible.

En la figura [2.2,](#page-15-1) se mostraron las condiciones de frontera fijadas en el dominio del modelo, se definen como entradas de velocidad las fronteras denominadas *inlet* y farfield, a través de ellas se fijan las condiciones del flujo (la velocidad, la dirección, la intensidad de turbulencia, etc..), como salida de presión (presión constante) se definió la frontera llamada *outlet*, en la pared del fuselaje del avión se uso condición tipo no deslizamiento y por último se fijo una condición de simetría puesto que las simulaciones son realizadas usando la mitad del fuselaje.

Los métodos de acoplamiento de presión-velocidad de los que dispone Fluent son el SIM-PLE, SIMPLEC, PISO, NITA (Non-Iterative Time Advancement) y el FSM (Fractional Step). Según el manual de usuario de Fluent [\[17\]](#page-49-9) el SIMPLE y SIMPLEC deben ser usados para an´alisis de estado estacionario, mientras que el PISO es recomendado para an´alisis de flujo transitorio aunque también puede funcionar para estado estacionario con mallas muy oblicuas. Para las simulaciones realizadas en este trabajo se utiliza el método PISO, debido a la naturaleza no estructurada de la malla computacional que será descrita en secciones siguientes. Los métodos de acoplamiento antes descritos poseen la opción de elegir la exactitud en la discretización de los términos convectivos y difusivos. ANSYS recomienda usar un m´etodo de primer orden para flujos alineados (por ejemplo,flujo laminar dentro de un ducto cuadrado modelado con una malla hexaédrica o cuadrilátera), el método de segundo orden es recomendado para mallas tetra´edricas o triangulares debido a que el fluido nunca está alineado con la malla. En las simulaciones realizadas en este trabajo se utilizaron modelos de segundo orden alineados con el viento[\[17\]](#page-49-9).

<span id="page-24-0"></span>Es necesario fijar el valor de tolerancia en los residuales al que se desea llegar en los resultados ya que de este valor dependerá la rapidez de la convergencia de la solución, en la tabla [2.1](#page-24-0) se muestran los valores de tolerancias utilizados para las simulaciones.

| Ecuación               | Valor alcanzado |
|------------------------|-----------------|
| Continuidad            | 1E-04           |
| Velocidad en x         | 1E-06           |
| Velocidad en y         | 1E-06           |
| Velocidad en z         | $1E-06$         |
| Energía cinética $k$   | $1E-04$         |
| Tasa de disipación     | 1E-04           |
| de especifica $\omega$ |                 |

Tabla 2.1: Valores residuales alcanzados por las ecuaciones.

Adem´as de los residuales usados, se fijaron monitores para los coeficientes de arrastre  $(C_D)$  y de sustentación  $(C_L)$ , con la intención de observar que estos coeficientes también convergieran.

#### <span id="page-25-0"></span>2.3.1. Construcción de la malla

La construcción de la malla computacional es uno de los pasos cruciales dentro de la metodología de las simulaciones numéricas. El hecho de tener una malla con características aceptables permitirá la convergencia de la solución.

Las mallas se clasifican según el tipo de discretización que se emplea, estas pueden ser estructuradas, no estructuradas e h´ıbridas. Una malla estructurada es aquella en la que los elementos que la conforman tienen una conexión regular entre ellos, está formada por cuadril´ateros en dos dimensiones y hexaedros en tres dimensiones. Las mallas no estructuradas son aquellas que no tiene una conexión regular entre los elementos que la conforman, tal es el caso de las mallas triangulares y tetraédricas. Las mallas híbridas son aquellas que combinan lo mejor de ambas y resultan ser muy efectivas, aunque son bastante complicadas de construir.

La elección del tipo de malla depende de la geometría del modelo de estudio, en ocasiones se requiere de muchas horas para elaborar una malla estructurada por la complejidad de la geometría, mientras que una malla no estructurada puede ajustarse a casi cualquier geometría. Es importante hacer un análisis de mallado para saber que tan necesario es realizar una malla estructurada o si basta con una malla no estructurada. La malla que se eligi´o para las simulaciones, es una malla no estructurada debido a la complejidad de la geometría, en la sección [2.3.2](#page-31-0) se muestra que el tipo de malla elegido es suficiente para tener resultados consistentes.

La creación de la malla para el fuselaje comienza bajo la premisa de que ésta debe ser muy gruesa en las zonas alejadas al modelo que queremos analizar e irse refinando a medida que se va acercando a las zonas de interés, la razón de esta primer consideración es reducir el número de elementos que contendrá la malla con el fin reducir el tiempo de cómputo de las simulaciones.

Existen varias técnicas para mallar, por contornos, caras o cuerpos. La manera más rápida de construir una malla consiste en crear regiones agrupando caras o hacer "named selections", de esta manera se puede refinar ciertas zonas conflictivas o de particular interés sin modificar las dimensiones asignadas a otra zona. Las regiones creadas para la elaboración de la malla son tres, una compuesta por el fuselaje sin empenaje, una más compuesta por el estabilizador horizontal del empenaje y otra compuesta por el estabilizador vertical del empenaje.

<span id="page-26-0"></span>Se añadió un cuerpo de influencia alrededor del fuselaje para suavizar la transición de elementos grandes a elementos de menor tama˜no, de otra manera la calidad de la malla se vería afectada. El cuerpo de influencia creado se muestra en la figura [2.6.](#page-26-0)

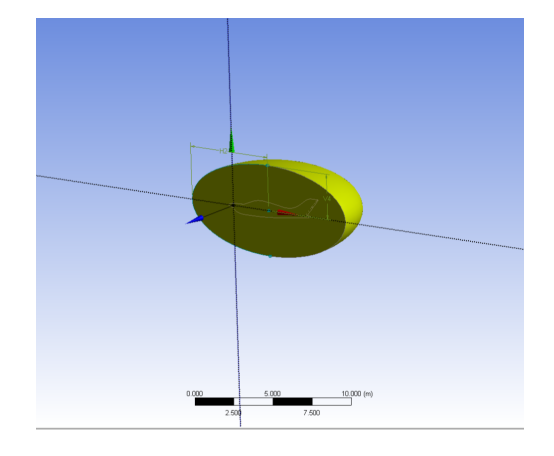

Figura 2.6: Cuerpo de influencia.

Debido a las condiciones del flujo y al modelo de turbulencia que se va a utilizar es necesario realizar un refinamiento en la pared para poder lograr la transición entre el flujo perturbado y el flujo libre, a este refinamiento se le conoce como submalla para la capa límite. Las buenas prácticas del modelo SST nos dicen que la submalla para la capa límite debe contener entre 10 y 20 capas de refinamiento. La submalla para la capa límite construída, tiene 16 capas con una tasa de crecimiento de 1.2 entre capa y capa, de la cual se

<span id="page-27-0"></span>muestra una sección en la figura [2.7.](#page-27-0)

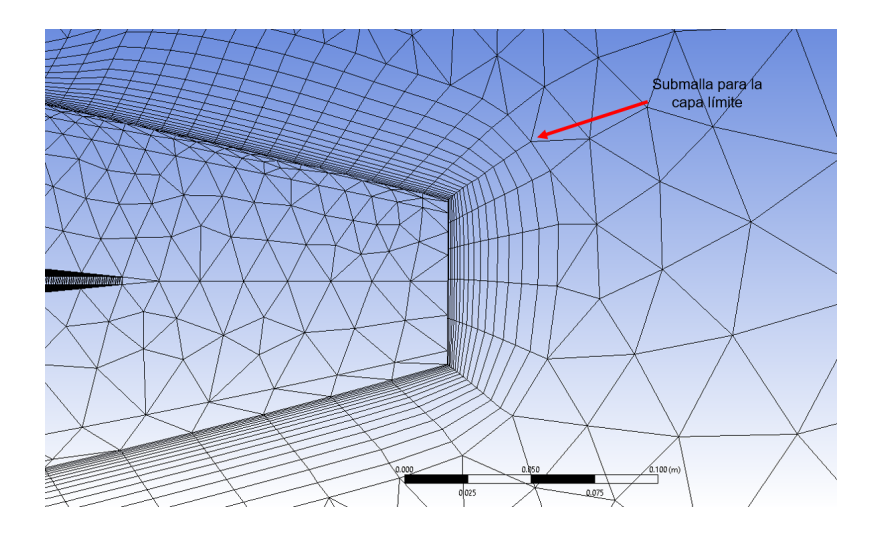

Figura 2.7: Submalla para la capa límite elaborada para mejorar la resolución de los efectos en la capa limite.

Para evaluar la calidad de una malla computacional existen parámetros relacionados con la forma y características de los elementos que componen la malla, tales como la oblicuidad , la razón de aspecto y la ortogonalidad. La oblicuidad determina que tan cerca está una cara o una celda de su forma equilátera. Las celdas degeneradas están caracterizadas por nodos que son casi coplanares (colinear en 2D). La calidad de la malla en función de la oblicuidad se muestra en la tabla [2.2.](#page-27-1)

<span id="page-27-1"></span>Tabla 2.2: Rangos de oblicuidad en Ansys

| Oblicuidad    | calidad de la celda |
|---------------|---------------------|
| $0.98 - 1.00$ | Inaceptable         |
| $0.95 - 0.97$ | Mala                |
| $0.8 - 0.94$  | Aceptable           |
| $0.5 - 0.8$   | Buena               |
| $0.25 - 0.5$  | Muy buena           |
| $0 - 0.25$    | Excelente           |

La razón de aspecto mide el estiramiento que sufre una celda. Es calculada como la razón del m´aximo valor al m´ınimo valor de cualquiera de las siguientes distancias, la distancia normal entre la el centro de la celda y el centroide de la cara (calculada como el producto punto de los vectores de distancia y el normal cara) o la distancia entre el centroide de la celda y los nodos. Finalmente, la ortogonalidad de la malla relaciona que tan cerca están los ángulos entre las caras o los bordes adyacentes de un elemento a algún ángulo óptimo (por ejemplo  $90°$  para cuadrilateros y  $60°$  para elementos de caras triángulos). En la figura [2.8](#page-28-0) se muestran los vectores utilizados para calcular la calidad ortogonal de una celda. La calidad ortogonal para una célula se calcula como el mínimo de las siguientes cantidades calculadas para cada cara i:

$$
\frac{\overrightarrow{A}_i \cdot f_i}{\left|\overrightarrow{A}_i\right| \left|\overrightarrow{f}_i\right|} \qquad \frac{\overrightarrow{A}_i \cdot C_i}{\left|\overrightarrow{A}_i\right| \left|\overrightarrow{C}_i\right|}
$$

<span id="page-28-0"></span>Donde  $\overrightarrow{A}_i$  es el vector normal a la cara,  $\overrightarrow{f}_i$  es un vector desde el centroide de la celda al centroide de esa cara y  $\overrightarrow{C}_i$  es un vector que va desde el centroide de la celda hasta el centroide de la celda adyacente que comparte la cara.

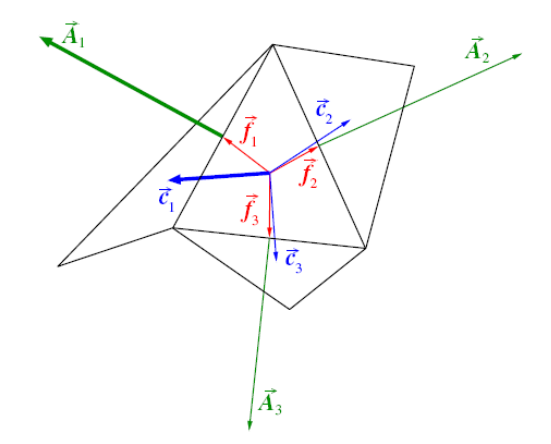

Figura 2.8: Vectores utilizados para calcular la calidad ortogonal de una celda [\[5\]](#page-48-4).

Los rangos aceptables de ortogonalidad en ANSYS se muestran en la siguiente tabla [2.3.](#page-29-0)

| Ortogonalidad  | calidad de la celda |
|----------------|---------------------|
| $0 - 0.001$    | Inaceptable         |
| $0.001 - 0.14$ | Mala                |
| $0.15 - 0.2$   | Aceptable           |
| $0.2 - 0.69$   | Buena               |
| $0.7 - 0.95$   | Muy buena           |
| $0.95 - 1.00$  | Excelente           |

<span id="page-29-0"></span>Tabla 2.3: Rangos aceptables de ortogonalidad en Ansys

<span id="page-29-1"></span>La malla resultante a partir de las consideraciones anteriores tiene las métricas que se muestran en la tabla [2.4.](#page-29-1)

| Nombre del objeto     | Malla.      |
|-----------------------|-------------|
| Nodos                 | 344626      |
| Elementos             | 958437      |
| Oblicuidad max.       | 0.93996     |
| Razón de aspecto max. | 377.18      |
| Ortogonalidad min.    | 3.0805e-002 |

Tabla 2.4: Características de la malla

El valor de ortogonalidad mínimo reportado sólo representa la calidad del  $0.0672\%$  de los elementos de la malla.

Las dimensiones finales utilizadas para asignar la longitud de los elementos sobre caras y regiones durante la creación de la malla, así como los controles empleados y los parámetros empleados durante la creación de la malla de influencia se muestran en la tabla [2.5.](#page-30-0)

<span id="page-30-0"></span>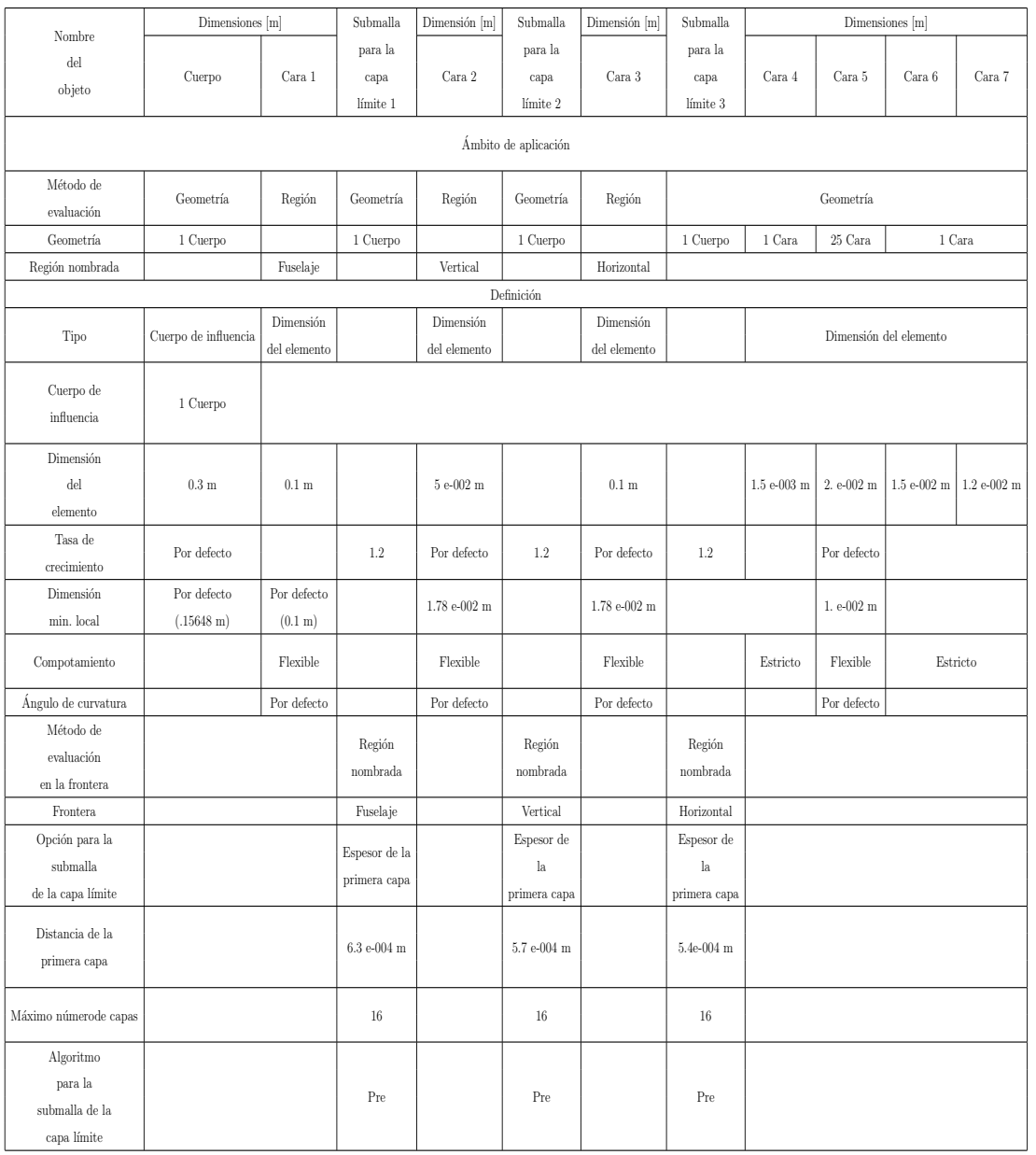

#### Tabla 2.5: Parámetros de la malla.

En la figura [2.9](#page-31-1) se muestra la malla definitiva en vista isométrica alrededor del fuselaje, se puede observar el refinamiento dado a las zonas que se consideran críticas. En la punta del fuselaje se observa una zona muy densa la cual tiene dos capas de refinamiento ya que se espera tener un punto de estancamiento causado por el choque del flujo y resultará interesante observar las posibles bifurcaciones generadas en flujo. En el cuerpo del fuselaje es posible apreciar que la malla cercana a la submalla para la capa límite tiene un refina-

miento en comparación con el resto de la malla, el objetivo del refinamiento en esta zona es aumentar la resolución para captar a detalle el desprendimiento del flujo de la capa límite. El empenaje también presenta un refinamiento tanto en el borde de ataque del estabilizador vertical como en el horizontal ya que son zonas que ayudan a la sustentación y resulta necesario aumentar la resolución de la malla para tener información precisa sobre el comportamiento del flujo así como los efectos que genera.

<span id="page-31-1"></span>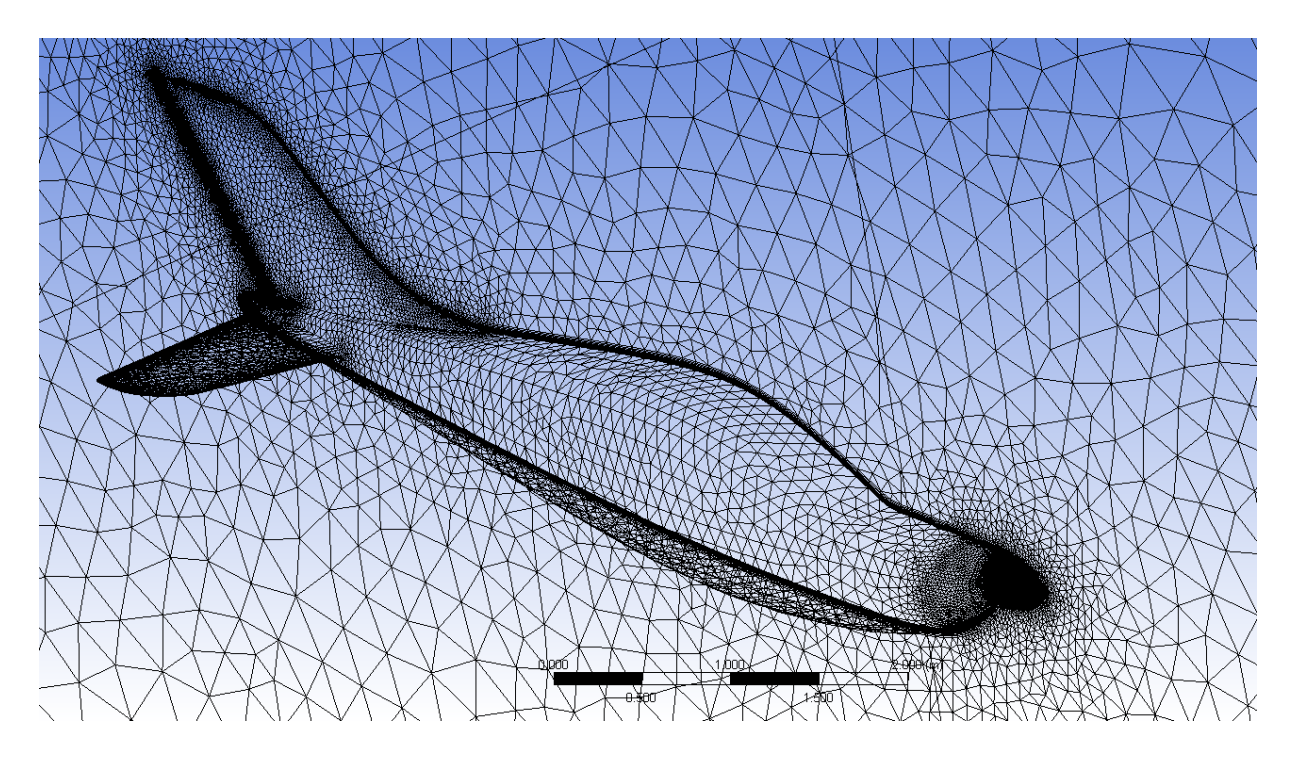

Figura 2.9: Malla computacional utilizada para las simulaciones.

### <span id="page-31-0"></span>2.3.2. Análisis de la malla

La calidad de la malla desempeña un papel significativo en la exactitud y la estabilidad del cálculo numérico, debido a que el software tiene cierto grado de error de discretización, resulta necesario tener un gran número de elementos lo cual aumenta el tiempo de cómputo. Independientemente del tipo de malla utilizada en el dominio, la comprobación de la calidad de su malla es esencial.

El primer análisis elaborado fue el concerniente a la submalla para la capa límite del fuselaje sin el empenaje, se comienza con este análisis por ser la parte más fina del mallado, resultando necesario tener las m´etricas del acoplamiento entre esta submalla y las mallas en a las caras y regiones del contorno del fuselaje. Para este análisis se escogieron dos valores de pared  $y^+=50$  y  $y^+=100$ , y de esta manera estimar la distancia de la pared al primer nodo de la submalla, los resultados de este análisis se muestran en la tabla [2.6.](#page-32-0)

<span id="page-32-0"></span>

| $\Delta y$ | Número    | Oblicuidad | Razón de | Fuerza    | Coef.       | Fuerza         | Coef.          |
|------------|-----------|------------|----------|-----------|-------------|----------------|----------------|
| para la    | de        | (Skewness) | aspecto  | de        | de          | de             | de             |
| submalla   | elementos |            | (Aspect  | arrastre  | arrastre    | $s$ usten $-$  | $S$ usten $-$  |
| de         |           |            | radio)   | (Drag)    | (Drag)      | tación         | tación         |
| capa       |           |            |          | [N]       |             | (Lift)         | (Lift)         |
| limite     |           |            |          |           |             | $[\mathrm{N}]$ |                |
| 3.20E-04   | 467229    | 0.84752    | 370.02   | 148.95223 | 0.006537744 | 0.006846       | 3.00482E-07    |
| $6.30E-04$ | 444874    | 0.84704    | 188.06   | 148.73828 | 0.006528353 | $-0.292108$    | $-1.28211E-05$ |

Tabla 2.6: Tabla comparativa de mallado a diferentes inflaciones.

Los resultados son prácticamente iguales, sin embargo, se decidió utilizar la submalla con  $\Delta y = 6.30E-04$  que fue obtenida con  $y^+ = 100$ , debido a que tiene mejores métricas y reduce el número de elementos, por tanto el número de ecuaciones a resolver en el análisis.

Es indispensable determinar el error de discretización existente en los resultados. Para ello se elabora un estudio de sensibilidad en la malla, a través del cual se observa la consistencia de los resultados con respecto al refinamiento de malla. Mediante el estudio de sensibilidad de la malla se puede elegir la malla que permita disminuir el tiempo de computo y adem´as proporcione resultados consistentes, dicho estudio se muestra en la tabla [2.7.](#page-33-0)

| Malla           | Resolución | Número                 | Fuerza                 | Coeficiente            | Fuerza       | Coeficiente de |
|-----------------|------------|------------------------|------------------------|------------------------|--------------|----------------|
|                 | de         | $\mathrm{d}\mathrm{e}$ | $\mathrm{d}\mathrm{e}$ | $\mathrm{d}\mathrm{e}$ | de           | Sustentación   |
|                 | la malla   | elementos              | arrastre               | arrastre               | sustentación | (Lift)         |
|                 | [m]        |                        | (Drag)                 | (Drag)                 | (Lift)       |                |
|                 |            | [N]                    |                        | [N]                    |              |                |
| 1               | 0.09       | 215490                 | 186.0099               | 0.008164262            | $-22.144976$ | $-0.000971977$ |
| $\overline{2}$  | 0.06       | 292567                 | 148.72643              | 0.006527833            | $-0.2229055$ | -9.78367E-06   |
| 3               | 0.04       | 444874                 | 148.73828              | 0.006528353            | $-0.2921083$ | $-1.28211E-05$ |
| $\overline{4}$  | 0.0267     | 759541                 | 145.40304              | 0.006381964            | $-0.4746119$ | $-2.08314E-05$ |
| $\overline{5}$  | 0.0178     | 1366789                | 144.45570              | 0.006340384            | 1.4006233    | 6.14755E-05    |
| $6\phantom{.}6$ | 0.0118     | 2691440                | 143.19664              | 0.006285122            | 2.4078524    | 0.000105684    |

<span id="page-33-0"></span>Tabla 2.7: Tabla comparativa de la sensibilidad de la malla sin empenaje.

En base a los resultados obtenidos y presentados en la tabla [2.7](#page-33-0) se eligió utilizar la malla n´umero 5 debido a que la diferencia en los resultados respecto con la malla 6 es insignificante y el costo computacional entre las mallas 5 y 6 es del doble una con respecto de la otra.

Una manera más clara de observar la consistencia en los resultados obtenidos mediante el análisis de sensibilidad de la malla es a través de la gráfica que se muestra en la figura [2.10,](#page-34-1) en la cual se puede ver que la relación entre el arrastre y el número de elementos tiende a converger a medida que aumenta la resolución.

<span id="page-34-1"></span>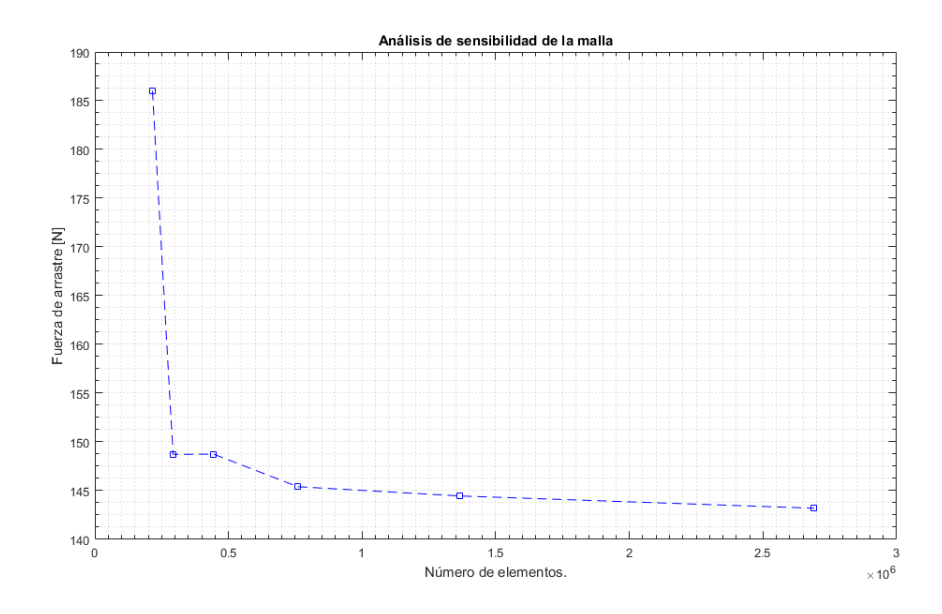

Figura 2.10: Convergencia de la solución como función de la resolución de la malla.

# <span id="page-34-0"></span>2.4. Resultados

A continuación se presentan los resultados obtenidos a través de las simulaciones aerodinámicas del fuselaje de un avión tipo LSA con y sin empenaje en condiciones de vuelo de crucero y de desplome a diversos ángulos de ataque.

En la tabla [2.8](#page-35-0) se muestran los coeficientes y fuerzas aerodinámicas que se ejercen sobre el fuselaje sometido a diversos ángulos de ataque a la velocidad de vuelo de desplome (23  $m/s$ ). Se observa que el ángulo en el que genera más fuerza de ascenso el fuselaje es a 16°. Sin embargo, a dicho ángulo de ataque se genera una gran cantidad de arrastre por lo que la eficiencia aerodinámica de la aeronave disminuye. El ángulo en el cual el fuselaje tiene la mejor eficiencia aerodinámica es a 5°.

La mayor parte del vuelo el fuselaje estará sometido a condiciones de vuelo de crucero, por tal motivo resulta necesaria la comparativa del fuselaje con y sin el empenaje, con la intención de identificar el aporte del empenaje a la sustentación. Los resultados de dicha comparativa se muestran en la tabla [2.9.](#page-35-1)

| Angulo                 | Velocidad | Coeficiente            | Coeficiente    | Fuerza                 | Fuerza                 | Eficiencia   |
|------------------------|-----------|------------------------|----------------|------------------------|------------------------|--------------|
| $\mathrm{d}\mathrm{e}$ | [m/s]     | $\mathrm{d}\mathrm{e}$ | de             | $\mathrm{d}\mathrm{e}$ | $\mathrm{d}\mathrm{e}$ | aerodinámica |
| ataque                 |           | arrastre               | sustentación   | arrastre               | sustentación           | $C_L/C_D$    |
| $\alpha^{\circ}$       |           | $C_D$                  | $C_L$          | $F_D$                  | $F_L$                  |              |
|                        |           |                        |                | [N]                    | [N]                    |              |
| $-16$                  | 23        | 0.028844293            | $-0.077790667$ | 169.849566             | $-458.0702$            | $-2.69692$   |
| $-15$                  | 23        | 0.026369377            | $-0.074441134$ | 156.546302             | -441.93248             | $-2.82301$   |
| $-10$                  | 23        | 0.014181822            | $-0.057890938$ | 87.218004              | $-356.02846$           | $-4.08205$   |
| $-5$                   | 23        | 0.005960601            | $-0.029654165$ | 37.652094              | $-187.320274$          | $-4.97503$   |
| $\boldsymbol{0}$       | 23        | 0.004595547            | 0.001986385    | 29.57613               | 12.7840216             | 0.432241     |
| $\overline{5}$         | 23        | 0.005802471            | 0.031937127    | 37.749986              | 207.77806              | 5.504057     |
| 10                     | 23        | 0.013686091            | 0.054285784    | 89.32147               | 354.29298              | 3.966493     |
| 15                     | 23        | 0.023128222            | 0.062672374    | 150.282526             | 407.23246              | 2.709779     |
| 16                     | 23        | 0.024988485            | 0.064924639    | 162.076074             | 421.10318              | 2.598182     |

<span id="page-35-0"></span>Tabla 2.8: Coeficientes y fuerzas aerodinámicas a condiciones de vuelo de desplome.

<span id="page-35-1"></span>Tabla 2.9: Tabla comparativa de la aerodinámica del avión a 0° en condiciones de vuelo de crucero.

|              | Fuerza     | Coeficiente            | Fuerza                      | Coeficiente  | Eficiencia   |
|--------------|------------|------------------------|-----------------------------|--------------|--------------|
|              | de         | $\mathrm{d}\mathrm{e}$ | de                          | de           | aerodinámica |
| Geometría    | arrastre   | arrastre               | sustentación                | Sustentación | $C_L/C_D$    |
|              | (Drag)     | (Drag)                 | (Lift)                      | (Lift)       |              |
|              | 'N]        |                        | $\left[ \mathrm{N} \right]$ |              |              |
| Sin empenaje | 144.455704 | 0.006340384            | 1.4006233                   | 6.14755E-05  | 0.009696     |
| Con empenaje | 242.0548   | 0.004060403            | 127.466294                  | 0.002138212  | 0.526601     |

Se observa que el fuselaje por si sólo lo único que genera es arrastre, y que este sufre un aumento de aproximadamente 67,56 % con el empenaje, sin embargo, es el empenaje el que realmente está aportando a la sustentación. El incremento en la sustentación soportará aproximadamente  $13 \, kgf$  del peso total del aeronave, los cuales servirán como complemento a la sustentación que las alas de la aeronave proporcionen.

La comparativa del fuselaje a condiciones de desplome también resulta interesante para ver el comportamiento del empenaje, los resultados de dicha comparativa se muestran en la tabla [2.10.](#page-36-0)

<span id="page-36-0"></span>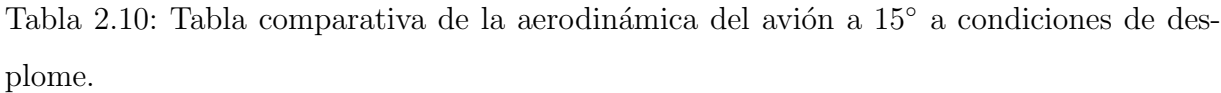

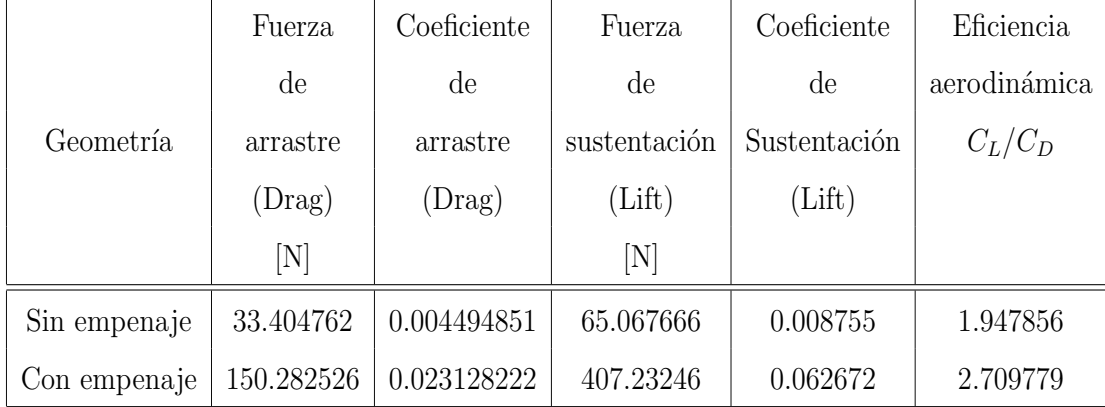

Se observa que el fuselaje por si sólo genera más sustentación que arrastre lo cual deriva en una buena eficiencia aerodinámica. Esta sustentación soportaría  $6,6$  kgf del peso total de la aeronave. En el caso del fuselaje con el empenaje, el fuselaje experimenta un aumento en la sustentación bastante considerable comparado con el fuselaje sin empenaje, lo cual es muy importante ya que representa  $41,5\,kg\,f$  de sustentación. Pese a que el arrastre también aumento, la eficiencia aerodinámica rinde muy buenos dividendos. Resulta de gran importancia saber que a condiciones de desplome el fuselaje podrá aportar aproximadamente 40 kg de sustentación, debido a que a dichas condiciones, las alas entran en pérdida y la sustentación generada por el fuselaje será un gran aporte para la estabilidad de la aeronave a dichas condiciones.

En la figura [2.11,](#page-37-0) se presenta el comportamiento del coeficiente de arrastre como función del ángulo de ataque, es posible apreciar en la curva que los ángulos cercanos a cero son los que presentan los coeficientes más bajos de arrastre también se puede apreciar que la curva no es simétrica debido a la geometría del fuselaje.

<span id="page-37-0"></span>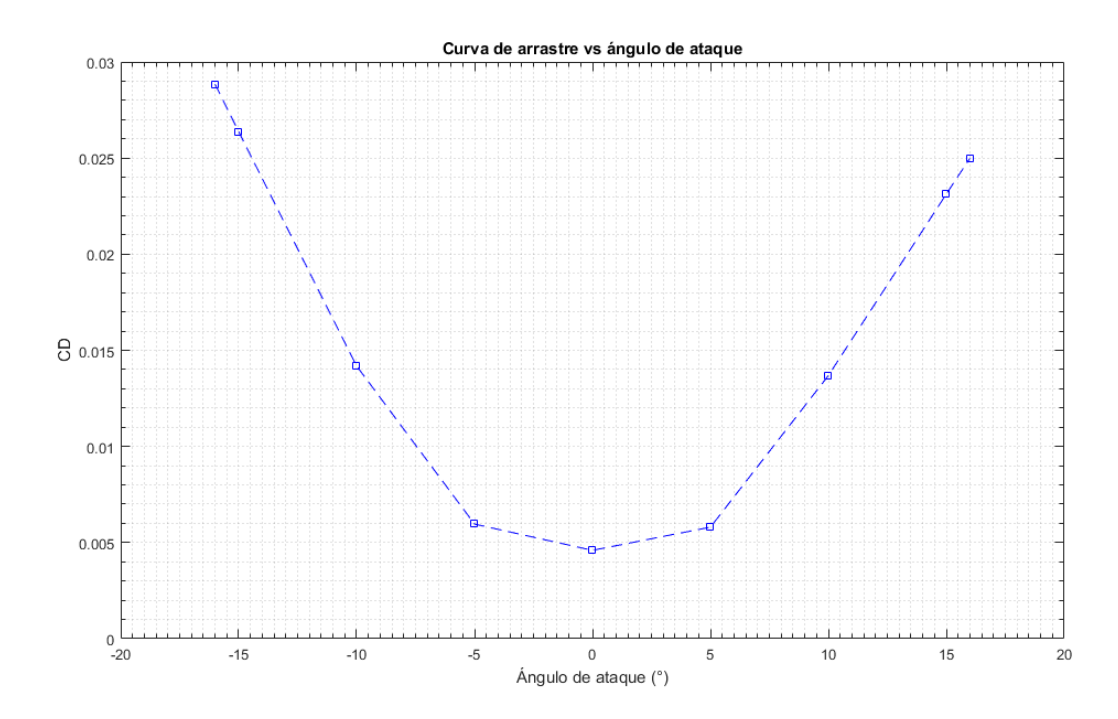

Figura 2.11: Coeficiente de arrastre como función del ángulo de ataque a condiciones de velocidad de vuelo de desplome.

La figura [2.12](#page-38-0) muestra al coeficiente de sustentación como función del ángulo de ataque. Se aprecia que la curva es lineal en el intervalo de -10° a 10°. Después de 10° comienza a separarse el flujo de la capa l´ımite, lo que ocasiona un cambio en la pendiente de la curva, y pese a continuar con una tendencia lineal en aumento, el aporte a la sustentación es mínimo.

En la curva no se observa la zona de perdida debido a que el fuselaje no entra en esta condición, es posible que al analizar el fuselaje a ángulos de ataque mayores se presente, sin embargo, el fuselaje no operará a ángulos mayores que los analizados.

El momento de cabeceo generado por la fuerza de sustentación respecto al centroide del fuselaje se muestra en la figura [2.13.](#page-38-1) Los momentos de mayor magnitud son generados cuando el fuselaje es sometido a ´angulos mayores que cero en condiciones de desplome. Se observa que el momento máximo es generado a 10°, después de 10° el momento comienza

<span id="page-38-0"></span>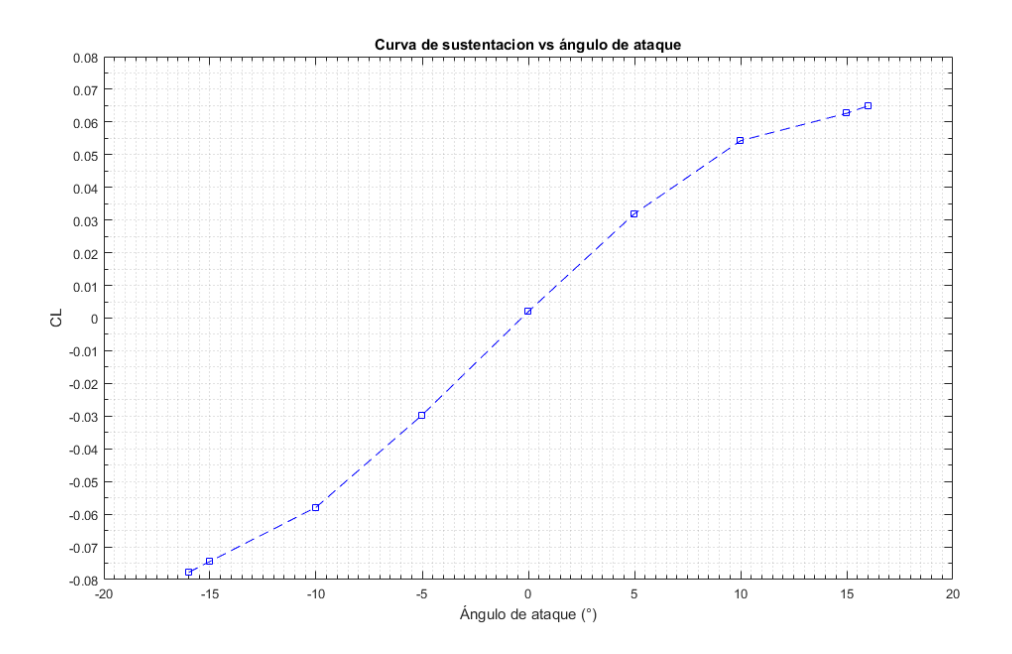

Figura 2.12: Coeficiente de sustentación como función del ángulo de ataque a condiciones de velocidad de vuelo de desplome.

<span id="page-38-1"></span>a decrecer debido a la separación de flujo de la capa límite; si recordamos la figura [2.12](#page-38-0) es justo a este ángulo, cuando la curva de la sustentación cambia su comportamiento.

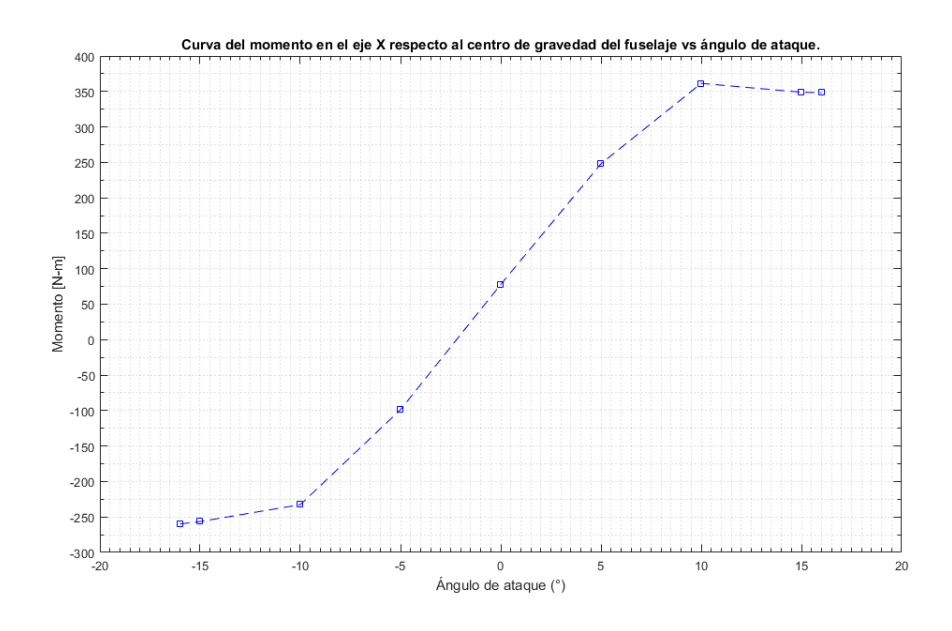

Figura 2.13: Momento de cabeceo alrededor del centroide del fuselaje como función del ´angulo de ataque a condiciones de velocidad de vuelo de desplome.

La distribución de presiones alrededor del fuselaje para un ángulo de ataque de cero grados en condiciones de crucero se muestra en la figura [2.14,](#page-39-0) se pueden apreciar zonas de baja presión en la cabina de pilotaje, así como el punto de estancamiento justo en la nariz de la aeronave, también se aprecian tres zonas más de baja presión que generan una fuerza de sustentaci´on importante, una situada en el intrad´os bajo la zona del motor, otra en el estabilizador vertical y la última en el estabilizador horizontal.

<span id="page-39-0"></span>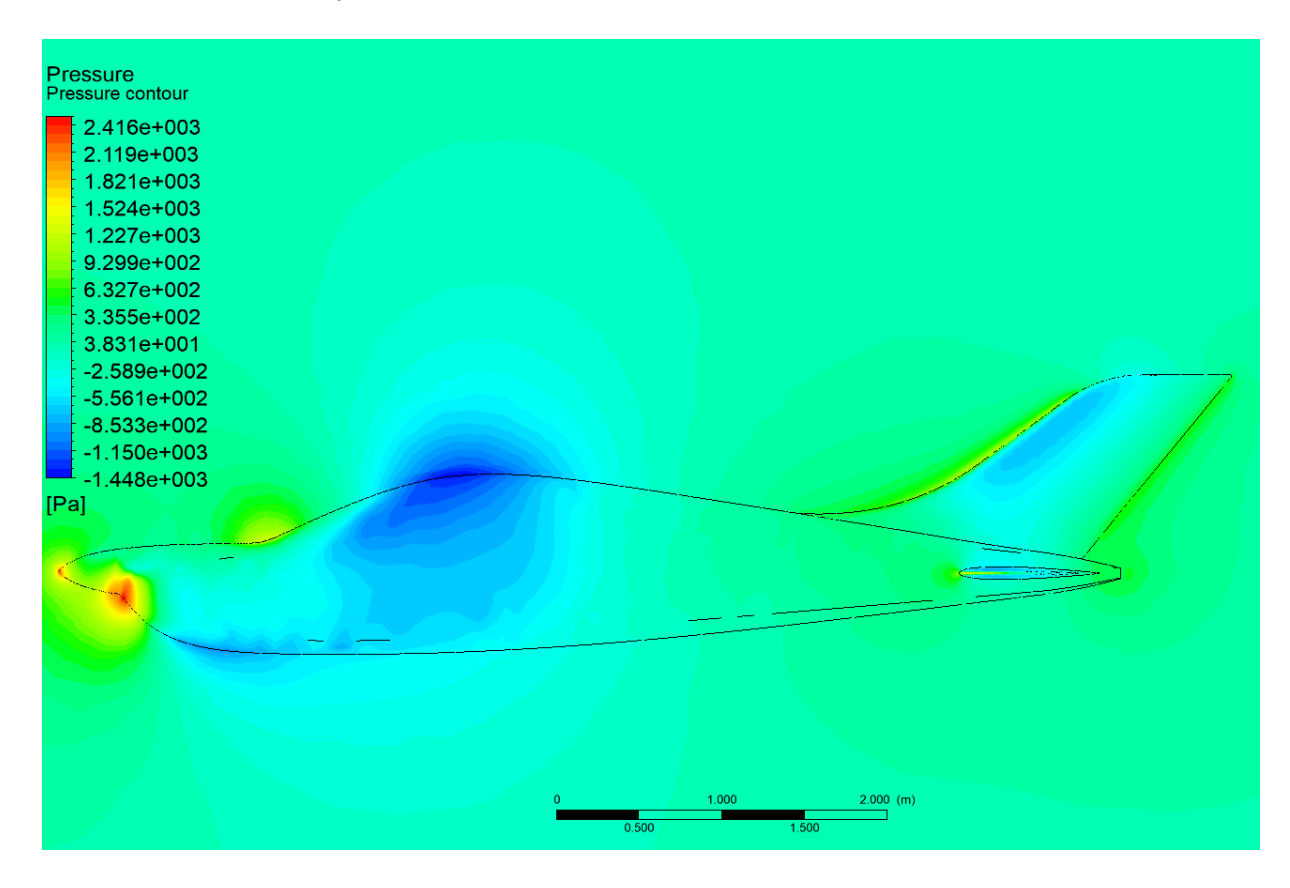

Figura 2.14: Contorno de presiones al rededor del fuselaje en vuelo de crucero.

La distribución de presiones sobre el fuselaje y a su alrededor cuando a un ángulo de ataque de 15◦ en condiciones de desplome se muestra en la figura [2.15,](#page-40-0) se observan dos zonas de baja presión que generan fuerza de sustentación, una ubicada en el estabilizador horizontal del empenaje y otra ubicada en la punta del fuselaje. En la punta del fuselaje del lado del intradós se muestra un punto de estancamiento que representa la zona con la que el fuselaje esta rompiendo el viento, también se aprecia la existencia de otra zona de bifurcación de flujo causada por el choque del viento en el borde de ataque del estabilizador horizontal.

<span id="page-40-0"></span>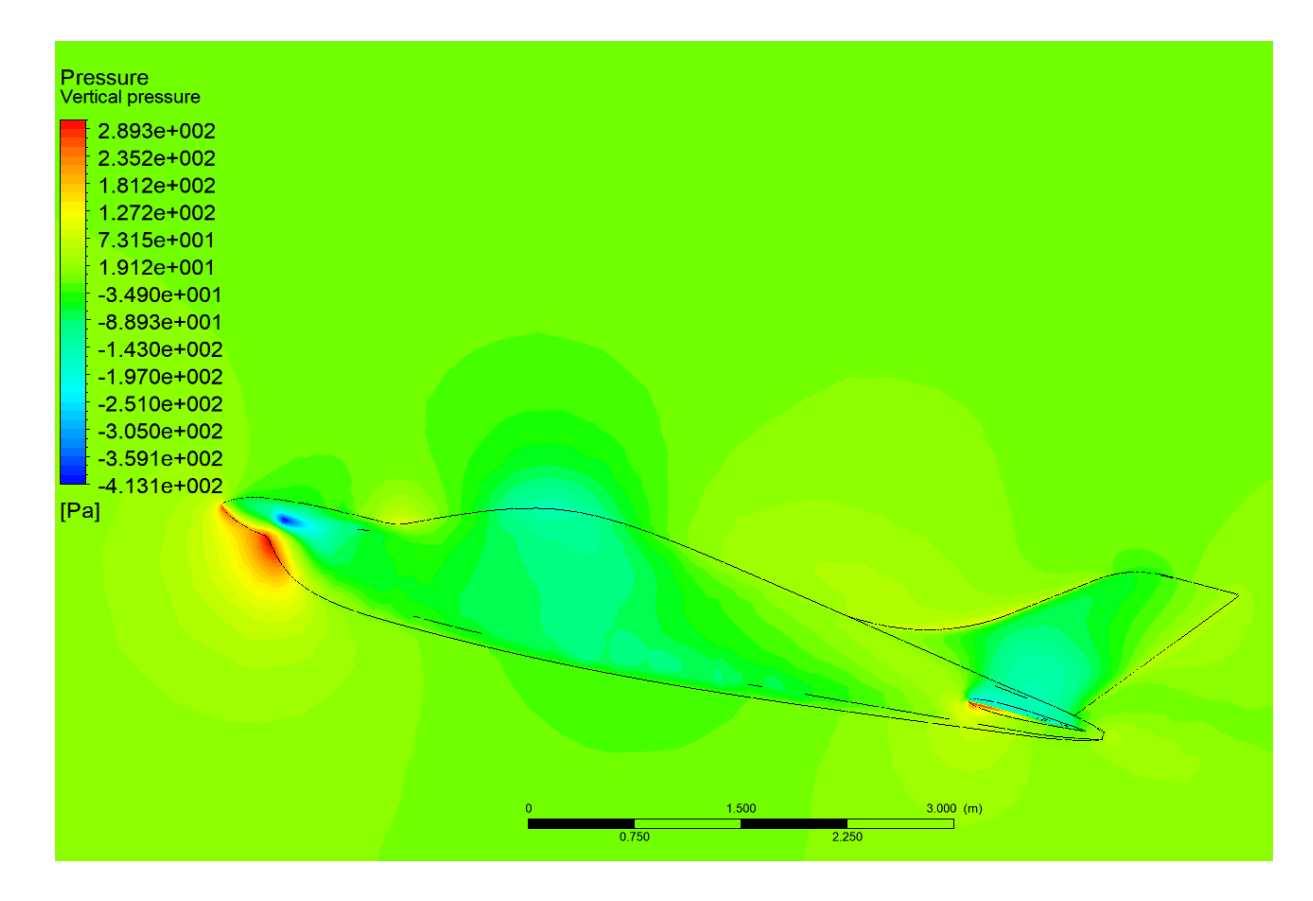

Figura 2.15: Contorno de presiones al rededor del fuselaje en vuelo de desplome.

Como se muestra en las figuras anteriores, los empenajes son puntos claves para la sustentación, motivo por el cual resulta interesante ver los campos de velocidad presentes en estas zonas.

En la figura [2.16](#page-41-0) se muestran el contorno de velocidades generado alrededor del estabilizador horizontal del empenaje en condiciones de vuelo de crucero. Es posible visualizar el comportamiento simétrico del flujo alrededor del perfil, el cual es un NACA0009.

<span id="page-41-0"></span>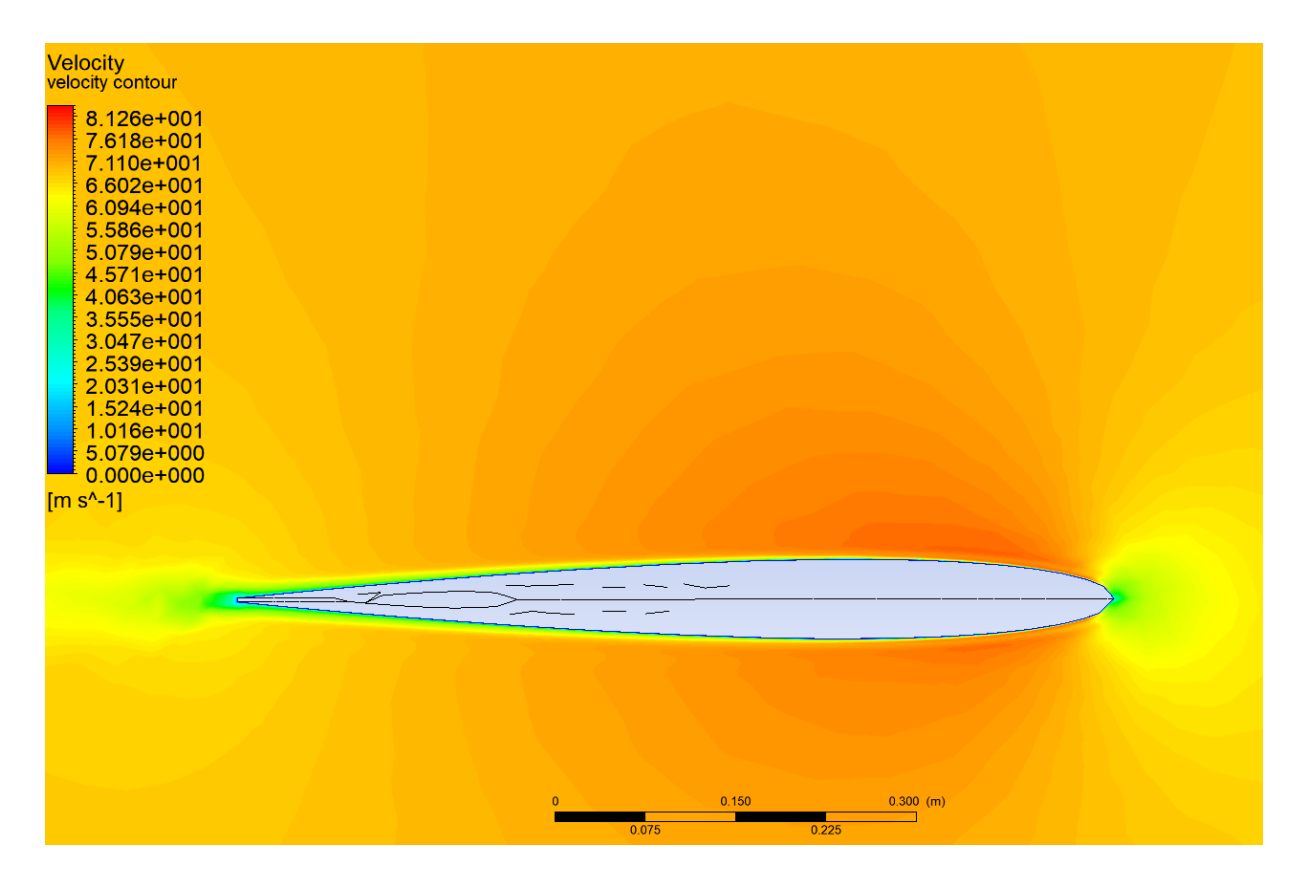

Figura 2.16: Contorno de velocidades al rededor del empenaje en condiciones de vuelo de crucero.

En la figura [2.17](#page-42-0) se muestra el campo de velocidades alrededor de una sección del estabilizador horizontal del empenaje, que tiene un ángulo de ataque de 15° en condiciones de vuelo de desplome. Se observan en el lado del extradós zonas de bajas velocidades generadas por la separación de la capa límite del flujo, la cual se encuentra muy cerca del borde de ataque como consecuencia del cambio en la dirección de la geometría. En la figura es posible apreciar la cauda turbulenta que se forma debido a la separación del flujo de la superficie del estabilizador. La mayor parte del flujo choca con el intradós y aumenta su velocidad para que se cumpla la ley de conservación de masa.

<span id="page-42-0"></span>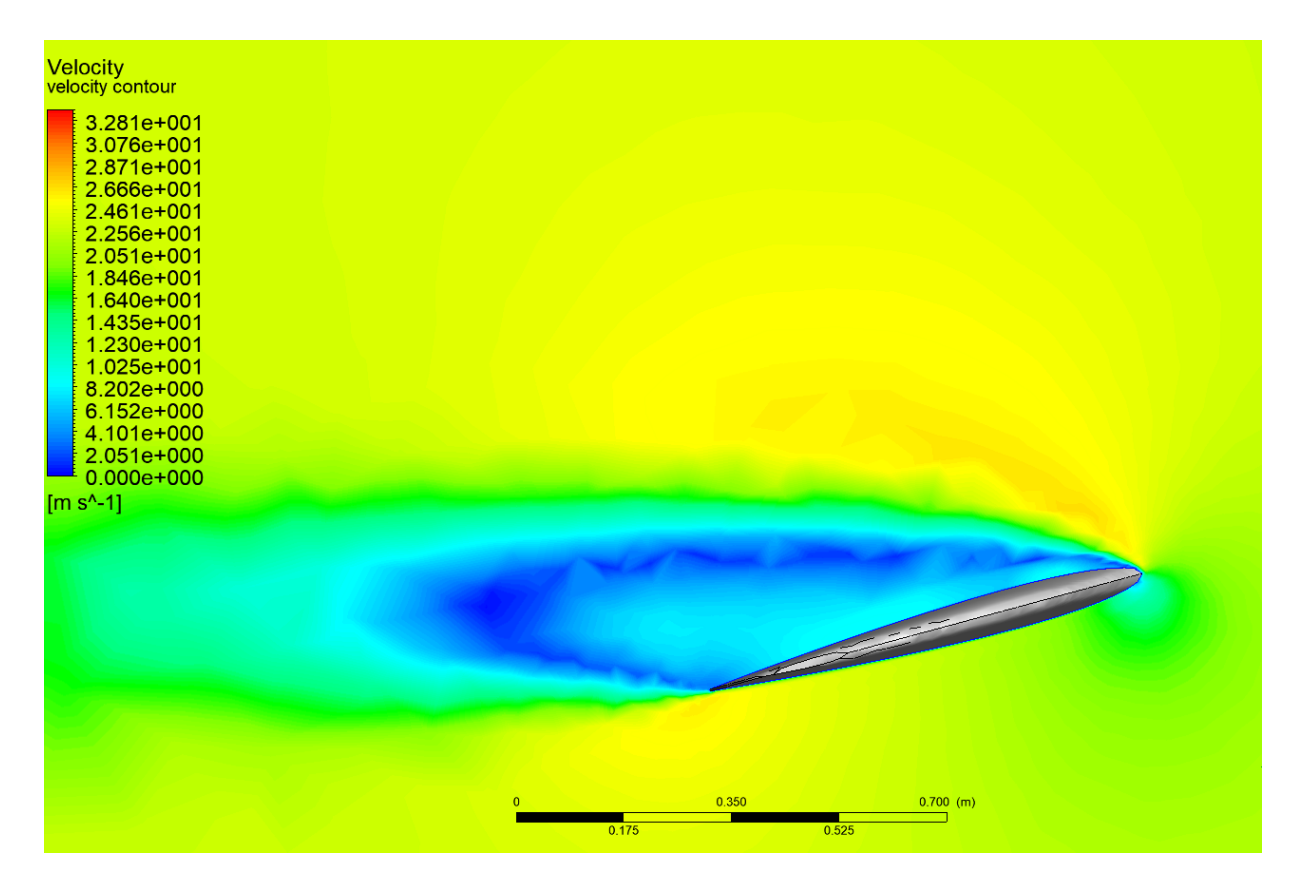

Figura 2.17: Contorno de velocidades al rededor del empenaje en condiciones de desplome.

El desprendimiento de la capa límite es un fenómeno que afecta la aerodinámica del fuselaje, como ésta depende de la velocidad resulta interesante saber a que velocidad comienza su desprendimiento. La manera de ver el desprendimiento de la capa límite es mediante una herramienta de posprocesamiento de identificación de vórtices, esta herramienta cuenta con varios criterios de visualización, el que se usa en este trabajo es el criterio Q. El criterio Q define un vórtice como una región de fluido conectado a una segunda invariante de  $\nabla u$ , este criterio además agrega una segunda condición de presión que requiere que esta sea menor que la presión ambiente en el vórtice  $[18]$ . En otras palabras el criterio Q es una isosuperficie donde la magnitud de la vorticidad es mayor que la magnitud de la tasa de tensión de corte.

En la figura [2.18](#page-43-0) se muestra el inicio del desprendimiento de la capa limite en el empenaje cuando el fuselaje está 0° en condiciones de vuelo de crucero, se puede visualizar que el desprendimiento de la capa sobre el estabilizador horizontal y sobre el estabilizador vertical

comienza aproximadamente a la velocidad de  $70m/s$ , también se puede apreciar que el desprendimiento sobre el estabilizador vertical comienza a generar una estela turbulenta.

<span id="page-43-0"></span>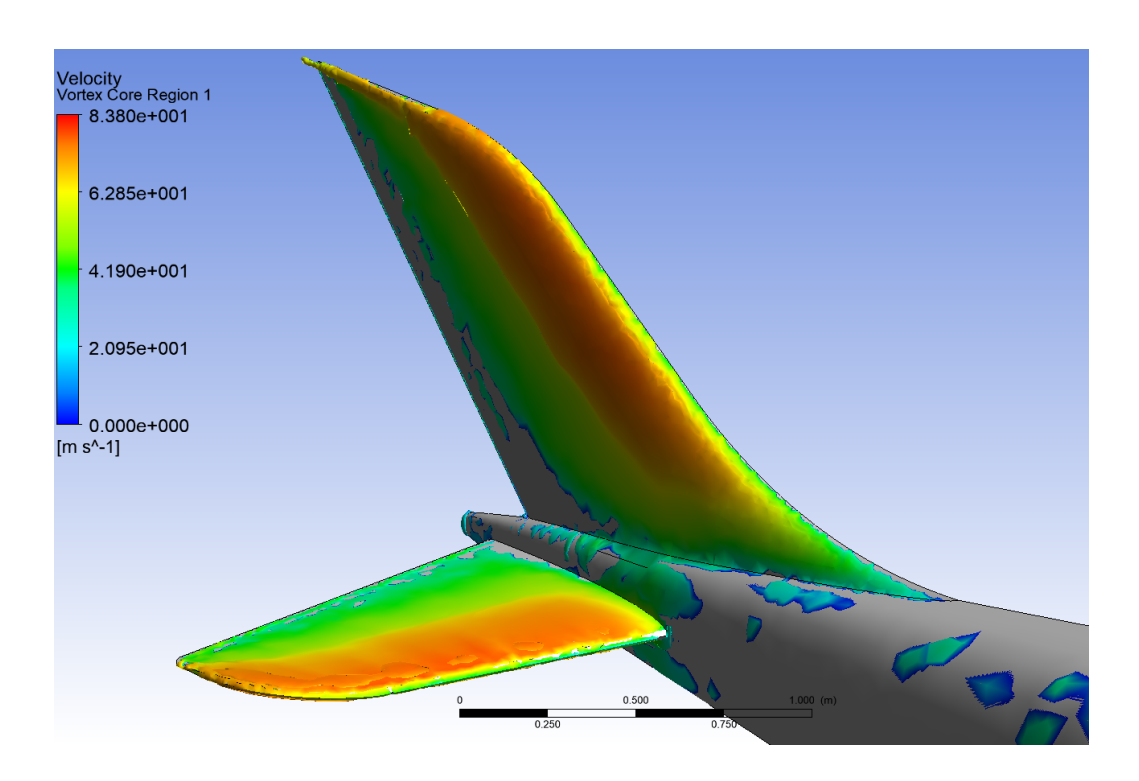

Figura 2.18: Desprendimiento de la capa límite en el empenaje en condiciones de vuelo crucero.

En la tabla [2.11](#page-44-0) se muestran las fuerzas y coeficientes aerodinámicas que se ejercen sobre la mitad del estabilizador vertical del empenaje a condiciones de vuelo de crucero y de desplome, con el objetivo de conocer la fuerza que el timón tendría que ejercer para estabilizar al avión. Se aprecia que a condiciones de vuelo crucero se ejerce la mayor fuerza debido al efecto de la velocidad. En condiciones de desplome la fuerza es mayor a 15<sup>°</sup> que a 0° debido al flujo turbulento generado por los demás elementos del fuselaje.

| Angulo                 | Velocidad | Fuerza        | Coeficiente            |
|------------------------|-----------|---------------|------------------------|
| $\mathrm{d}\mathrm{e}$ | [m/s]     | lateral       | $\mathrm{d}\mathrm{e}$ |
| ataque                 |           | en x          | presión                |
|                        |           | [N]           |                        |
| $\bigcap^{\circ}$      | 70        | $-431.86352$  | $-0.007244392$         |
| $\Omega^{\circ}$       | 23        | $-46.327776$  | $-0.007198422$         |
| $15^{\circ}$           | 23        | $-127.913944$ | $-0.019685736$         |

<span id="page-44-0"></span>Tabla 2.11: Aerodinámica del estabilizador vertical del empenaje.

En la tabla [2.12](#page-44-1) se muestran las fuerzas y coeficientes aerodinámicas que se ejercen sobre estabilizador horizontal del empenaje a condiciones de vuelo de crucero y de desplome, con el objetivo de conocer la fuerza de sustentación generada. Se puede visualizar que la mayor fuerza de sustentación se genera a 15°, el aporte de ésta fuerza resulta muy interesante, debido a que a dichas condiciones, las alas entran en pérdida y la sustentación generada será un gran aporte para la estabilidad de la aeronave. En condiciones de crucero a  $0°$ se genera una fuerza de sustentación de  $16 \, kgf$ , la cual ayudará a mejorar la eficiencia aerodinámica del fuselaje.

<span id="page-44-1"></span>Tabla 2.12: Aerodinámica del estabilizador horizontal del empenaje.

| Angulo                 | Velocidad | Fuerza       | Coeficiente            |
|------------------------|-----------|--------------|------------------------|
| $\mathrm{d}\mathrm{e}$ | [m/s]     | sustentación | $\mathrm{d}\mathrm{e}$ |
| ataque                 |           | $[\rm N]$    | sustentación           |
| $\bigcap^{\circ}$      | 70        | 157.417824   | 0.002640641            |
| $\Omega^{\circ}$       | 23        | 16.418629    | 0.002551131            |
| $15^{\circ}$           | 23        | 300.1124     | 0.046186781            |

# CAPÍTULO 3 Conclusiones

<span id="page-45-0"></span>La discretización se realizó mediante una malla no estructurada, debido a la complejidad de la geometría del fuselaje. La malla fue creada considerando el fenómeno de la capa límite, con el fin de poder observar su desprendimiento, así como tener información sobre los efectos que causa. Como se pudo ver en la gráfica de sensibilidad de la malla, no se requirió de un número elevado de elementos para la convergencia de la solución.

A trav´es de las simulaciones realizadas y con la ayuda de las herramientas de postprocesamiento incluidas en ANSYS se determinaron los coeficientes y fuerzas ejercidas sobre el fuselaje, para cada una de las condiciones dadas. Tales coeficientes son necesarios para calcular la eficiencia aerodinámica, así como determinar la cantidad de sustentación y de arrastre producidos por el fuselaje.

A partir de los coeficientes de arrastre obtenidos en las simulaciones realizadas, se elaboró la curva característica del arrastre en función del ángulo de ataque. A través de la cual se pueden determinar los ángulos convenientes de operación del fuselaje, en los cuales es más eficiente y así mantener un consumo de combustible adecuado. Además, se puede conocer el comportamiento del arrastre bajo circunstancias críticas.

A partir de los coeficientes de sustentación obtenidos en las simulaciones realizadas, se elaboró la curva característica de la sustentación en función del ángulo de ataque. A través de la cual se pueden determinar los ángulos donde el fuselaje aporta sustentación al avión, así como el ángulo en el que comienza el desprendimiento de la capa límite.

A partir de las fuerzas obtenidas en las simulaciones realizadas, se elaboró la curva característica del momento como función del ángulo de ataque. Mediante la cual se puede conocer la magnitud del momento producido por las fuerzas ejercidas sobre el fuselaje respecto a su centroide, esta curva podrá servir para determinar el cabeceo que tendrá el avión durante su operación.

Con los resultados proporcionados en este trabajo, esta empresa podrá validar aerodinámicamente su diseño conceptual y apoyarse para las etapas siguientes en la construcción de la aeronave.

# Capítulo 4 Recomendaciones

<span id="page-47-0"></span>En futuros trabajos se recomienda seccionar la geometría para descomponerla en elementos geométricamente más simples, lo cual permitirá una mejor discretización.

Se recomienda tener especial atención en la configuración de los valores iniciales para la simulación, en especial con el área proyectada correcta, con el fin de sacar el máximo provecho de las herramientas de post-proceso de ANSYS y así evitar el tener que reescalar valores.

# **Bibliografía**

- <span id="page-48-0"></span>[1] EAA, "About the aircraft." url:[https://www.eaa.org/en/eaa/](https://www.eaa.org/en/eaa/aviation-communities-and-interests/light-sport-aircraft/getting-started-in-light-sport-aircraft-flying/learn-about-lsa-aircraft) [aviation-communities-and-interests/light-sport-aircraft/](https://www.eaa.org/en/eaa/aviation-communities-and-interests/light-sport-aircraft/getting-started-in-light-sport-aircraft-flying/learn-about-lsa-aircraft) [getting-started-in-light-sport-aircraft-flying/](https://www.eaa.org/en/eaa/aviation-communities-and-interests/light-sport-aircraft/getting-started-in-light-sport-aircraft-flying/learn-about-lsa-aircraft) [learn-about-lsa-aircraft](https://www.eaa.org/en/eaa/aviation-communities-and-interests/light-sport-aircraft/getting-started-in-light-sport-aircraft-flying/learn-about-lsa-aircraft). Consultado:10-07-2017.
- <span id="page-48-1"></span>[2] P. Daniel, "geometría del ala y dispositivos de alta sustentación." url: $http://www.$ [pdctdrlasallebonanova.blogspot.mx/p/fuselage.html](http://www.pdctdrlasallebonanova.blogspot.mx/p/fuselage.html). Consultado:10-07-2017.
- <span id="page-48-2"></span>[3] L. E. A. P. Australia, "Turbulence part 2 - wall functions and y requirements."  $url:https://www.computationalfluid dynamics.com.au/$ [tips-tricks-turbulence-wall-functions-and-y-requirements/](https://www.computationalfluiddynamics.com.au/tips-tricks-turbulence-wall-functions-and-y-requirements/), Jun 2012. Consultado:14-07-2017.
- <span id="page-48-3"></span>[4] L. E. A. P. Australia, "Turbulence part 3 - selection of wall functions and y to best capture the turbulent boundary layer." url:[https://www.computationalfluiddynamics.com.au/](https://www.computationalfluiddynamics.com.au/turbulence-part-3-selection-of-wall-functions-and-y-to-best-capture/the-turbulent-boundary-layer/) [turbulence-part-3-selection-of-wall-functions-and-y-to-best-capture/](https://www.computationalfluiddynamics.com.au/turbulence-part-3-selection-of-wall-functions-and-y-to-best-capture/the-turbulent-boundary-layer/) [the-turbulent-boundary-layer/](https://www.computationalfluiddynamics.com.au/turbulence-part-3-selection-of-wall-functions-and-y-to-best-capture/the-turbulent-boundary-layer/), Apr 2013. Consultado:14-07-2017.
- <span id="page-48-4"></span>[5] I. SAS IP, "Orthogonal quality." url:[https://www.sharcnet.ca/Software/Ansys/](https://www.sharcnet.ca/Software/Ansys/16.2.3/en-us/help/wb_msh/msh_orthogonal_quality.html) [16.2.3/en-us/help/wb\\_msh/msh\\_orthogonal\\_quality.html](https://www.sharcnet.ca/Software/Ansys/16.2.3/en-us/help/wb_msh/msh_orthogonal_quality.html), 2017.
- <span id="page-48-5"></span>[6] A. Ortiz et al., "Aerodynamic performance analysis of a low-speed acrobatic airplane by numerical simulation," *Mecánica Computacional*, vol. 11, 2002.
- <span id="page-48-6"></span>[7] S. H. Peng and P. Eliasson, Some Remarks on CFD Drag Prediction of an Aircraft Model, pp. 214–217. Berlin, Heidelberg: Springer Berlin Heidelberg, 2009.
- <span id="page-49-0"></span>[8] F. Vogel et al., Aerodynamic Analysis of a Helicopter Fuselage, pp. 603–610. Berlin, Heidelberg: Springer Berlin Heidelberg, 2010.
- <span id="page-49-1"></span>[9] A. K. Kundu, Aircraft Design. Cambridge University Press, 2010.
- <span id="page-49-2"></span>[10] N. Kroll et al., "Dlr project digital-x: towards virtual aircraft design and flight testing based on high-fidelity methods," CEAS Aeronautical Journal, vol. 7, pp. 3–27, Mar 2016.
- <span id="page-49-3"></span>[11] B. J. Mullen, "Flow over an airfoil - pre-analysis and start-up - simcafe - dashboard." url:[https://confluence.cornell.edu/pages/viewpage.action?pageId=](https://confluence.cornell.edu/pages/viewpage.action?pageId=144976434) [144976434](https://confluence.cornell.edu/pages/viewpage.action?pageId=144976434), 2017. Consultado:14-07-2017.
- <span id="page-49-4"></span>[12] A. Kolmogorov, "Equations of motion of an incompressible turbulent fluid," Izv Akad Nauk SSSR Ser Phys, vol. 6, no. 6, pp. 56–58, 1942.
- <span id="page-49-5"></span>[13] D. C. Wilcox, "Simulation of transition with a two-equation turbulence model," AIAA journal, vol. 32, no. 2, pp. 247–255, 1994.
- <span id="page-49-6"></span>[14] F. R. Menter et al., "Two-equation eddy-viscosity turbulence models for engineering applications," AIAA journal, vol. 32, no. 8, pp. 1598–1605, 1994.
- <span id="page-49-7"></span>[15] H. SCHLICHTING and K. GERSTEN, "Boundary layer theory, 8th edn. dm 179," vol. 415, pp. 346–347, 07 2000.
- <span id="page-49-8"></span>[16] S. B. Pope, Turbulent Flows. Cambridge University Press, 2000.
- <span id="page-49-9"></span>[17] A. Inc., *Ansys Fluent Theory Guide.* Ansys Inc., 2013.
- <span id="page-49-10"></span>[18] V. Holmén, "Methods for vortex identification." url:[https://http://www.ctr.](https://http://www.ctr.maths.lu.se/media/thesis/2013/FMA820.pdf) [maths.lu.se/media/thesis/2013/FMA820.pdf](https://http://www.ctr.maths.lu.se/media/thesis/2013/FMA820.pdf), Nov 2012. Consultado:01-08-2017.